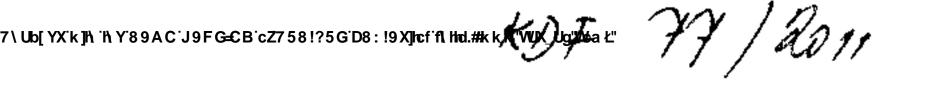

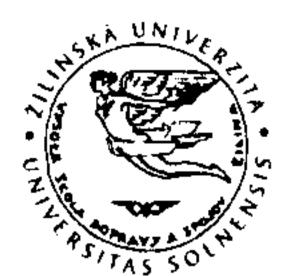

#### DODÁVATEĽ:

Žilinská univerzita v Žiline Univerzitná 8215/1 010 26 ŽILINA

EDIS - Vydavateľstvo ŽU Univerzitná - Hospodársky blok 010 26 Žilina SLOVENSKO

DIČ: 2020677824

IČ DPH: SK2020677824

IČO: 00397563

ODBERATEL:

Spojená škola Nábrežná 1325 024 01 Kysucké Nové Mesto Slovensko

DIČ: 2020559145

IČ DPH:

IČO: 00161501

Organizácia je verejnoprávna inštitúcia zriadená podľa zákona č.131 /2002 Z.z. o vysokých školách Zaplsaná na OÚ v Žiline, č.živn.reg: 580-31001

Bankové spojenie:

Názov banky: Štátna pokladnica, číslo účtu: 7000151847 / 8180 , SWIFT kód: SUBASKBX, IBAN: SK598180000007000151847 Konštantný symbol: 0308 Variabilný symbol: 3110001291

Dátum dodania:

30.03.2011

Číslo zákaznika:

100709

Splatnost:

29.04.2011

Číslo zákazky:

37574

Dátum vyhotovenia:

30.03.2011

Číslo objednávky:

osobne

Mena:

EUR

7\Ub[YX`k]h\'|\Y`89AC`J9FG=CB`cZ758!?5G`D8:!9X]hcf`flhhd.#kkkk'WUX\_Ug'WtaŁ"

| Položka | Kód výrobku<br>DPH | Názov<br>Množstvo | MJ | Jednotková cena | Cena položky bez DPH |
|---------|--------------------|-------------------|----|-----------------|----------------------|
| 000010  | 510534<br>20%      | TLAČIVÁ<br>1      | KS | 497,00          | 497,00               |

Grafické spracovanie, tlač a knihárske spracovanie dotazníkov

Dotazníky pre žiakov: 620 kusov / rozsah 2 listy / Dotazníky pre učiteľov: 260 kusov / rozsah 2 listy / Dotazníky pre rodičov : 220 kusov / rozsah 2 listy /

Dotazníky pre potenciálnych zamestnávateľov: 25 kusov / rozsah 4 listy /

Základ dane 20% **DPH 20%** 

497,00

99,40

Fakturovaná suma

**EUR** 

596,40

Vysvetlivky k riadkom s DPH 0%:

Faktúra slúži zároveň ako dodací list.

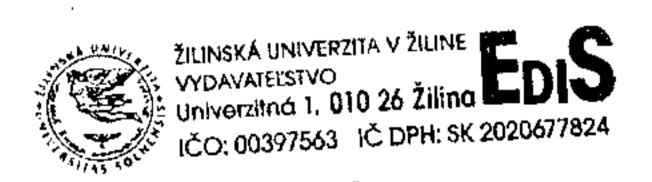

Had dotacuters

pro activity

, ratual projectus.

Consista abrabation

Dovoľujeme si Vás upozomiť, že v prípade nedodržania termínu splatnosti Vám budeme účtovať v zmysle § 369 zák.č. 513/91/25 úrokysti omeškania za každý deň omeškania.

Monika Pflieglová, tel. 041 513 49 03494 Vybavuje:

Zodpovedná osoba:

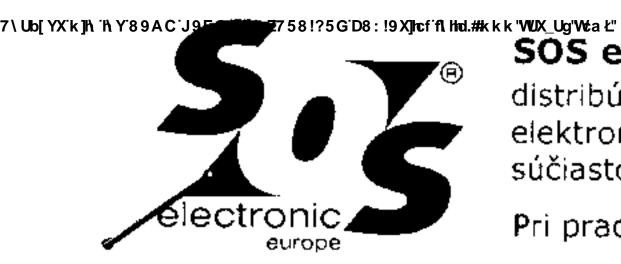

SOS electronic s.r.o.

distribúcia elektronických súčiastok

Pri prachárni 16, 040 11 Košice, SK

tel: 055/786 04 16 fax: 055/786 04 45 www.soselectronic.sk IČO: 31703186 DIČ: **202048**4158

IČ DPH: SK2020484158

Zápis v obchodnom registri Okresného súdu Košice I., oddiel: Sro, vložka 5791/V

# Faktúra č. 1411008470

#### Dodacia adresa

Spojená škola Nábrežná 1325

024 14 Kysucké Nové Mesto

Ing. Dušan Dragúň

0903,184620

Dátum vystavenia

5. 4. 2011 Dátum dodania: 5.4.2011 Spôsob dopravy UPS

Vystavil

František Vaško 055/786 04 16

vasko@sos.sk

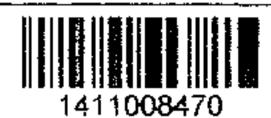

Odberateř (č.20731): Spojená škola Nábrežná 1325

024 14 Kysucké Nové Mesto

IČO: 161501 DIČ: 2020559145

Dátum splatnosti

19. 4. 2011

Strana: 1/2

Spôsob platby Variabilný symbol

Prevodom 1411008470

Tento symbol uvádzajte, prosím, pri platbe

|            | Obj. číslo                                    | Tovar                                                                                                    | Množstvo | _                                | Cena bez DPH              | Daň % | DPH  | Cena s DPH  |
|------------|-----------------------------------------------|----------------------------------------------------------------------------------------------------|----------|----------------------------------|---------------------------|-------|------|-------------|
| Vača       | obiodnáuka: 1                                 | Popis<br>2011/04/04, 0903,184620                                                                                                    | Výro     | bca, Stát pôvodi                 | i, Colný sazobník         |       |      | ····        |
| 1          | -                                             |                                                                                                    |          |                                  |                           |       |      |             |
| S          | 6590                                          | LM 2576 HVT-ADJ NOPB                                                                                                    | 4 ks     | 3,51000                          | 14,04                     | 20    | 2,81 | 16,85 EUR   |
|            | (ROHS)                                        | Spin. regulátor 1,2-57V/2,5A TO220-5 (E004711)                                                                                                    | - Phil   | ippines, CN: 854                 | 2399000<br>—————          |       |      |             |
| 2          | 64891                                         | ELRA 2200uF/63V SD                                                                                                    | 10 ks    | 0,31500                          | 3,15                      | 20    | 0,63 | 3,78 EUR    |
| S<br>      | (RoHS)                                        | Kondezátor elyt 85°C 18x31,5x7,5mm                                                                                                    | SAM      | WHA South Kore                   | a, CN: 8532220000         |       |      |             |
| 3          | 54007                                         | POM16 LOG 50K A                                                                                                    | 5 ks     | 0,42200                          | 2,11                      | 20    | 0,42 | 2.53 EUR    |
| S          | ROHS                                          | Potenc. otoč.kov. 16mm,oska 6/30mm 18zub                                                                                                    | ALP      | IA Taiwan, CN <sup>.</sup> 8     | 533401000                 |       |      |             |
| alv C.18   | FG=C <b>B7</b> 2 <b>5</b> 7 <b>54</b> !?5G'D8 | : !9 <b>水に なる (水 'Vex ) (水水 ) できる (水水 ) (水水 ) (水</b> | 50 ks    | 0,08360                          | 4,18                      | 20    | 0,84 | 5,02 EUR    |
| S          | ROHS                                          | Časovač NMOS DIP8 (S009288)                                                                                                    | STM      | •                                | IICS Philippines, CN      |       | •    |             |
| 5          | 15756                                         | ELRA 100uF/35V SKR                                                                                                    | 40 ks    | 0,03450                          | 1,38                      | 20    | 0.28 | 1,66 EUR    |
| S          | ROHS                                          | Kondenzátor elyt radiál 85°C 6,3x11 RM2,5 (\$055167)                                                                                                    |          | CON Taiwan, CN                   | •                         | 20    | 0.20 | 1,00 LON    |
| — <u> </u> | 64415                                         | ELRA 47uF/35V SD                                                                                                    |          |                                  | <u> </u>                  |       | 5.44 | 0.00.5115   |
| S          | ROHS                                          | Kondezátor elyt 85°C 5x11x2mm                                                                                                    | 50 ks    | 0,01380<br>MHA South Kore        | 0,69<br>a, CN: 8532220000 | 20    | 0,14 | 0,83 EUR    |
|            |                                               | · · · · · · · · · · · · · · · · · · ·                                                                                                    |          | WITA GOURT ROLE                  | a, CIV. 8552220000        |       |      | <del></del> |
| 7          | 64892                                         | ELRA 3300uF/63V SD                                                                                                    | 5 ks     | 0,57000                          | 2,85                      | 20    | 0,57 | 3,42 EUR    |
| S<br>      | RoHS                                          | Kondezátor elyt 85°C 18x40x7,5mm                                                                                                    | SAM      | WHA South Kore                   | a, CN: 8532220000         |       |      |             |
| 8          | 14090                                         | 1 N 4002                                                                                                    | 100 ks   | 0,01380                          | 1,38                      | 20    | 0,28 | 1,66 EUR    |
| S          | RoHS                                          | Dióda usmerňovacia 1A/100V DO41 (S001859)                                                                                                    | - Taiv   | van, CN: 854110                  | 0000                      |       |      |             |
| 9          | 14109                                         | 1 N 5408                                                                                                    | 20 ks    | 0,03950                          | 0,79                      | 20    | 0,16 | 0,95 EUR    |
| S          | ROH5                                          | Dióda usmerňovacia 3A/1000V DO201 (S085698)                                                                                                    | DIOT     | EC China, CN: 8                  | 541100000                 |       |      | ·           |
| 10         | 6970                                          | MBR 1060                                                                                                    | 6 ks     | 0,27810                          | 1,67                      | 20    | 0,33 | 2,00 EUR    |
| S          | RoHS                                          | Dióda Schottky 10A/60V 0,95V/20A DO220 (E005127)                                                                                                    |          | many, CN: 85411                  | •                         |       | 0,00 | 2,00 201    |
| 11         | 65465                                         | PTS-01                                                                                                    | 5 ks     | 1,80000                          | 9,00                      | 20    | 1,80 | 40 80 EHD   |
| S          | (RoHS)                                        | Pinzeta priama neizolovaná 125mm                                                                                                    |          | many, CN: 82032                  |                           | 20    | 1,50 | 10,80 EUR   |
| <br>12     | 44898                                         | DPO-3.0-330                                                                                                    |          |                                  |                           |       |      | 10.00.5110  |
| S          | RoHS                                          | Cievka toroid 330uH 3A D30H14                                                                                                    | 10 ks    | <b>1,10000</b><br>MA Germany, CI | 11,00<br>V: 8504509590    | 20    | 2,20 | 13,20 EUR   |
|            |                                               |                                                                                                    |          |                                  | <del></del>               |       |      |             |
| 13         | 30603                                         | ECLC 08                                                                                                    | 60 ks    | 0,02870                          | 1,72                      | 20    | 0,34 | 2.07 EUR    |
| S          | RoHS                                          | Objimka DIL štandard 2x4 (S032574)                                                                                                    | ASSI     | MANN Taiwan, Cl                  | N: 8536693000             |       | _    |             |
| 14         | 14177                                         | ZPD 7.5 = ZD 0,5W 7,5V (BZX79C)                                                                                                    | 40 ks    | 0,02470                          | 0,99                      | 20    | 0,20 | 1,19 EUR    |
| S          | (ROHS)                                        | Dióda Zenerova 7,5V DO35 (S100315)                                                                                                    | NXP      | Germany, CN: 85                  | 41100000                  |       |      |             |
| 15         | 64729                                         | XC95144XL-10TQG10                                                                                                    | 1 ks     | 3,89000                          | 3,89                      | 20    | 0,78 | 4,67 EUR    |
| S          | (RoHS)                                        | CPLD 3V 144Macro 81I/O 10ns TQFP100                                                                                                    |          | X Philippines, C                 | ·                         | -     | 1    | 1           |

Bankové spojenie: UniCredit Bank Slovakia a.s., Štúrova 14, 041 25 Košice, Swift code: UNCRSKBX

Číslo účtu

EUR: 105020008/1111 IBAN EUR: SK0911110000000105020008 USD: 105020067/1111 IBAN USD: SK6511110000000105020067

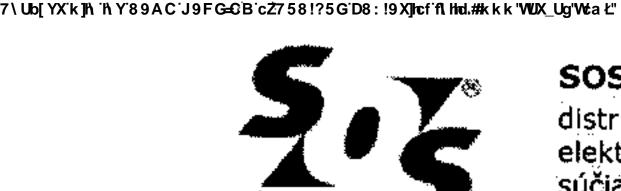

SOS electronic s.r.o.

distribúcia elektronických súčiastok

Pri prachární 16, 040 11 Košice, Slovensko

Zápis v obchodnom registri Okresného súdu Košice I., oddiel: Sro, vložka 5791/V

fax: 055/786 04 45

e-mail: info@soselectronic.sk www.soselectronic.sk

IČO: 31703186

IČ DPH: SK 2020484158

Strana: 1/2

# Potvrdenie objednávky

#### PT/2011/10436

Odberatel':

Spojená škola Nábrežná 1325

024 14 Kysucké Nové Mesto

IČO: 00161501 DIČ: 2020559145

Dodacia adresa

Spojená škola

Nábrežná 1325

024 14 Kysucka Nové Mesto

Číslo zákazníka

20731

Dátum vystavenia Vaša objednávka:

5. 4. 2011

2011/04/04

Kontakt.osoba:

Ing. Dušan Dragúň

Dodacie podarisaty: Spôsob dopravy:

UPS

Tel.: E-mail: Fax:

0903,184620 dragun@spsknm.sk Spôsob platby:

Prevodom / 14 dní František Vaško

Vystavil:

055/786 04 16 vasko@sos.sk

|                             | Obj. číslo Tovar |                                                                       |          |                                                                                                    | vasi       | <u> </u>   |              |
|-----------------------------|------------------|-----------------------------------------------------------------------|----------|----------------------------------------------------------------------------------------------------|------------|------------|--------------|
|                             | Obj. cis         | io Iovar                                                              | Množstvo |                                                                                                    | Dispozícia | Bez DPH/MJ | Cena bez DPH |
|                             | 1 659            | 0 LM 2576 HVT-ADJ NOPB                                                | 4 ks     | •                                                                                                    | Áno        | 3,5100     | 14,0400      |
|                             |                  | S Spin. regulator 1,2-57V/2,5A TO220-5                                |          |                                                                                                    |            |            | ,0 ,00       |
|                             | 2 648            | 91 ELRA 2200uF/63V SD                                                 | 10 ks    |                                                                                                    | Áno        | 0,3150     | 3,1500       |
|                             |                  | S Kondezátor elyt 85°C 18x31,5x7,5mm                                  |          |                                                                                                    |            | 0,0100     | 0,1300       |
|                             | 3 540            | 07 POM16 LOG 50K A                                                    | 5 ks     |                                                                                                    | Áno        | 0,4220     | 2,1100       |
|                             |                  | S Potenc. otoč.kov. 16mm,oska 6/30mm 18zub                            |          | **************************************                                                                                                    |            | 0,7220     | 2,1100       |
|                             | 4 178            | 14 NE 555 N = NE 555 P                                                | 50 ks    | Conflict x                                                                                                    | Áno        | 0,0836     | A 1900       |
| 7 \ Ub[YX`k]h\`h\Y`89A.C`J9 |                  | S Časovač NMOS DIP8<br>175 G D8: 19 XJici il Ind.#k k k Wox_Ug Wea Ł" |          | A STATE OF THE STATE OF THE STA | AllQ       | 0,0030     | 4,1800       |
|                             | 5 157            | 56 ELRA 100uF/35V SKR                                                 | 40 ks    |                                                                                                    | Áno        | 0,0345     | 1,3800       |
|                             |                  | S Kondenzátor elyt radiál 85°C 6,3x11 RM2,5                           |          |                                                                                                    |            | 5,0510     | 1,0000       |
|                             | 6 644            | 15 ELRA 47uF/35V SD                                                   | 50 ks    |                                                                                                    | Áno        | 0,0138     | 0,6900       |
|                             |                  | S Kondezátor elyt 85°C 5x11x2mm                                       |          |                                                                                                    | 7 110      | 0,0700     | 0,0300       |
|                             | 7 648            | 92 ELRA 3300uF/63V SD                                                 | 5 ks     | -                                                                                                    | Áno        | 0,5700     | 2,8500       |
|                             |                  | S Kondezátor elyt 85°C 18x40x7,5mm                                    |          |                                                                                                    |            |            | 2,0000       |
|                             | 8 140            | 90 <b>1 N 4002</b>                                                    | 100 ks   |                                                                                                    | Áno        | 0,0138     | 1,3800       |
|                             |                  | S Dióda usmerňovacia 1A/100V DO41                                     |          |                                                                                                    |            | 0,0100     | 1,0000       |
|                             | 9 1410           | 09 <b>1 N 5408</b>                                                    | 20 ks    |                                                                                                    | Áno        | 0,0395     | 0,7900       |
|                             |                  | S Dióda usmerňovacia 3A/1000V DO201                                   |          |                                                                                                    |            | 0,0000     | 0,7000       |
|                             | 10 6970          | MBR 1060                                                              | 6 ks     |                                                                                                    | Áno        | 0,2781     | 1,6686       |
|                             |                  | S Dióda Schottky 10A/60V 0,95V/20A DO220                              |          |                                                                                                    | 71110      | 0,2101     | 1,0000       |
|                             | 11 6546          | 55 PTS-01                                                             | 5 ks     |                                                                                                    | Áno        | 1,8000     | 9,0000       |
|                             |                  | S Pinzeta priama neizolovaná 125mm                                    |          |                                                                                                    | 7.11.0     | 1,0000     | 9,0000       |
|                             | 12 4489          | 98 DPO-3.0-330                                                        | 10 ks    | - · ·                                                                                                    | Áпо        | 1,1000     | 11,0000      |
|                             |                  | S Cievka toroid 330uH 3A D30H14                                       |          |                                                                                                    | , 🗸        |            | 11,0000      |
|                             | 13 3060          | 3 ECLC 08                                                             | 60 ks    |                                                                                                    | Áno        | 0,0287     | 1,7220       |
|                             |                  | S Objimka DIL štandard 2x4                                            | III      |                                                                                                    |            | 0,0201     | 1,1220       |

Bankové spojenie: UniCredit Bank Slovakia a.s., Štúrova 14, 041 25 Košice, Swift code: UNCRSKBX

Číslo účtu:

EUR: 105020008/1111

IBAN EUR: SK0911110000000105020003

USD: 105020067/1111 IBAN USD: SK6511110000000105020007

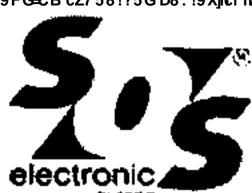

SOS electronic s.r.o. distribúcia elektronických súčiastok

Pri prachární 16, 040 11 Košice, Slovensko

fax: 055/786 04 45

e-mail: info@soselectronic.sk

www.soselectronic.sk IČO: 31703186

IČ DPH: SK 2020484158

Strana: 2/2

# Potvrdenie objednávky

#### PT/2011/10436

| 14 1 | ZPD 7.5 = ZD 0,5W 7,5V (BZX79C)  Dióda Zenerova 7,5V DO35 | 40 ks    |                     | Áno | 0,0247 | 0,9880 |
|------|-----------------------------------------------------------|----------|---------------------|-----|--------|--------|
| 5 6  | XC95144XL-10TQG10<br>CPLD 3V 144Macro 81I/O 10ns TQFP100  | 1 ks     |                     | Áno | 3,8900 | 3,8900 |
| 6 1  | L-53 NT<br>LED 5mm 80mcd oranžová                         | 200 ks   | 25.<br>215.21 - 25. | Áno | 0,0248 | 4,9600 |
| 7 4  | ŠPEDIČNÉ A BALNÉ<br>Poplatok                              | <b>1</b> |                     |     | 4,0000 | 4,0000 |

Zápis v obchodnom registri Okresného súdu Košice I., oddiel: Sro, vložka 5791/V

|                     | Daň % | Cena bez DPH | DPH   | Cena s DPH |
|---------------------|-------|--------------|-------|------------|
| Základná sadzba DPH | 20    | 67,80        | 13,56 | 81,36 EUR  |
| Celkom              |       | 67,80        | 13,56 | 81,36 EUR  |

Vysvetlivky : Druh: S=skladový typ. (ak nie je uvedené ináč, uvedené množstvo máme na sklade),. O≑tovar na objednávku, V=výpredaj, A=tovar v akcii. RoHS= tovar podľa vyhlásenia výrobcu vyhovuje smernici RoHS.

Ďakujeme za Vašu objednávku.

Storno objednávky je možné, pokiaľ dané súčiastky ešte neboli pre Vás záväzne objednané. Zrušenie objednávky u neskladových položiek alebo ich vrátenie je vylúčené. Dodávateľ si vyhradzuje právo úpravy cien pri zmene kurzu alebo pri zmene cien vstupných materiálov.

7\Ub[YX`k]h\`h\Y`89AC`J9FG=CB`cZ758!?5G`D8:!9X]hcf`fl.hhd.#kkk'WUX\_Ug'WtaŁ"

Bankové spojenie: UniCredit Bank Slovakia a.s., Štúrova 14, 041 25 Košice, Swift code: UNCRSKBX

Číslo účtu:

EUR: 105020008/1111 USD: 105020067/1111 IBAN EUR: SK0911110000000105020008 IBAN USD: SK6511110000000105020067

7\Ub[YX`k]N`'N Y`89AC`J9FG—CB`cZ758!?5G`D8:!9X]hcf`flhhd.#kkk'WUX\_Ug'WctaŁ"

7\Ub[YX'k]|\'|\Y'89AC`J9FG=CB`cZ758!/75]G58::!9X||c\*/1\||lid.#kkk'|WUX\_Ug'WtaŁ"

Dodávateľ:

IČO: 36387487

DIČ: 2021501295

IČ DPH:

FIRE, spol. s r.o.

Dolné Rudiny 1 01091 Žilina

Slovenská republika

Bankové spojenie: 1334209757 / 0200

**SWIFT** 

IBAN:

Zapísaná v Obchodnom registri Okresného súdu Žilina, Oddiel: XXX, Vložka

č.: XXX/X

Dátum vystavenia:

4.4.2011

Dátum splatnosti:

18.4.2011

Dátum dodania:

31.3.2011

Dodacie podmienky:

Platobné podmienky:

Převodním příkazem

Prepravné podmienky:

Faktúra

Odberateľ:

5011100048

Vaša objednávka:

Objednávka:

Konštantný symbol:

0308

Variabilný symbol:

5011100048

DIČ: 2020559145

IČ DPH: 2020559145

Spojená škola

Nábrežná 1325

024 01 Kysucké Nové Mesto

IČO: 00161501

Príjemca:

Spojená škola Nábrežná 1325

024 01 Kysucké Nové Mesto

| Označenie                           | Počet MJ | MJ                                    | DPH Jena MJ | bez DPH EUR    | Celkom bez DPH EUR | Objednávka |
|-------------------------------------|----------|---------------------------------------|-------------|----------------|--------------------|------------|
| Popis dodávky                       |          |                                       | Cena f      | MJ s DPH EUR   | Celkom s DPH EUR   | Zľava%     |
| 1<br>prev. protipožiarna prehliadka | 1,00     | KS                                    | 0%          | 49,79<br>49,79 | 49,79              | 0.00       |
| Faktúra celkom                      | 0%       |                                       | 10%         | 20%            | 49,79<br>Celkom    | 0,00       |
| Základ DPH                          | 49,79    |                                       | 0,00        | 0.00           | 49,79              | EUR        |
| Čiastka DPH                         |          |                                       | 0,00        | 0,00           | 0,00               | EUR        |
| Uhradené zálohy                     | 0%       |                                       | 10%         | 20%            | Celkom             | EUR        |
| Základ DPH                          | 0,00     | · · · · · · · · · · · · · · · · · · · | 0,00        | 0,00           | 0,00               | EUR        |

0,00

Celková čiastka uhradených záloh

Celkom k úhrade vrátane DPH

7\Ub[YX'k]N`NY89AC`J9FG=CB`=Z758/?5G`D8: !9X|bcf`fl\hd.#kkk'WUX\_Ug'WtaŁ"
Zaokrunienie

\_\_\_\_\_\_\_

0,00

0,00

0,00

49,79

**EUR** 

**EUR** 

EUR

**EUR** 

Vyhotovil: Pagáčová Jana Telefón: Email:

Čiastka DPH

Podpis a pečiatka:

0,00

Doiné Rudiny 1 O 1 O 9 1 ZILINA ICO: 36387487, DIC: 2021501295

part. poplato &
prop. preklicates

# Vaša faktúra za 01.03.2011 - 31.03.2011

KJF, SI

- Siovak Telekom, als., Karadzidova 10, 825 13 Bratislava, Obchodny register vedený, pr. Okr. sude Bratislava II. odd. Sa, viožka d. 2081/B. ICO 35 763 459 - DIC: 2020273893, IČ DPH: SK 2020273893, Tatra panka, als., čislo účiu 2628740740/1100, IBAN: SK28 1100 0000 0026 2874 0740, BIC. TATRSKBX

# Údaje potrebné na úhradu faktúry:

SUMA NA ÚHRADU: 161,00 €
DÁTUM SPLATNOSTI: 17.04.2011
VARIABILNÝ SYMBOL: 2725105697

Faktúru prosím uhradte platobným príkazom vo Vašej banke na jeden z uvedených účtov:

Ćisio učta VÚB: 2314093958/0200 Cisio účta Talra banka: 2628740740/1100

633738777/0900

Fakturačné údaje:

Dátum dodania služby: 31.03.2011 Dátum vyhotovenia: 03.04.2011

 Číslo faktúry:
 2725105697

 !ČO:
 00161501

SK2020559145

#### Vaše identifikačné údaje:

Adresát: Spojená škola, Nábrežná 1325 024 01 Kysucké Nové Mesto !

Účastník: Žilinsky samosprávny kraji Komenskeho 48 01 L09 Žilina i

Čisio adresáta: 1155097141

### Užitočné informácie

Cista Gàta SLSP.

Važený zakazník, na čísle 123 32 a 0800/123500 Vám poskytneme všetky mlormácie k Vaším faktúram, ako aj k produktom a službám 1 Comu. K dispozícii sme Vám počas pracovných dní, od 8,00 do 17,00 hod.

Slovak felekom, a. s., Centrum skužieb zákaznikom, Poštová t. 010 08 Žilina.

V pripade poruchy na pevnej inke nas, prosim, kontaktujte na bezplatnom čisle 🕿 12 129.

Fakturu's podrobným vysvetlením najdete na

#### www.t-com.sk/vzorfaktury

Hovory označene 11 boli ukončené v mobilnej sieti. Slovak Telekom, a.s.

#### Voice VPN:

IÙ DPH:

| Pravidelne poplatky    | 80.94 € | €  |
|------------------------|---------|----|
| Volama v rámci VVPN    | 48 76 € | Ė. |
| Volania mimo VVPN      | ä,45 €  | €  |
| Vernostná zľava 2 roky | 0.98 €  | €, |
|                        |         |    |

DPH
Na všetky pop:atky sa vzťahuje jednotná sadzba DPH
20 %
24klad dane
134,17
26,83 €

7\Ub[YX`k]h\'h\Y`89AC`J9FG=CB`cZ758!?5G`D8:!9X]hcf`fl\hnd.#kkk'WUX\_Ug'WtaŁ"

# Celková suma na úhradu:

161,00 €

# Ďakujeme.

Zmena dokumentov Slovak Telekom, alisi piatrých k 1.5 2011. Tanfo k službami Magio, Magio Sat. Magio Sat Bez zavázkov, Magio Parther Optik IVTS A IVTS B, VTS C, VTS D, Ved ajšie telefi zásuvky k TP, ISDN A, ISDN B, ISDN C, ISDN D, Smart, Faxová služba, Virtual VoiceNet. Top isting. Firempé profily, Internet. Woodłousing, Business Internet, Bezplatne číslo 0800. Medzinarodne dezplatné číslo Premiove dislo 0800. Zvyhodnené číslo 0850. Hidsovacia služba 0890. DSL Prístup IMPLS IVPN, Business Net, Transaction Net, Frame Rejey, Premajor dokumov. Dial VPN Business O tyNE). E-majoroduku, Konferencia a Obchodné podmienky ku službe Prednostne spojenie. Oznam o zmajis Tanfy Obchodných podmienok najdere od 31 3 2011 na www.u-com.sk. Aktualizovane dokumovky k jednotívym službani pramo k 1 aužbí i su zverejnené v T-Centrach a na www.u-com.sk.

St = 98,50 51 = 25 -55 = 37,50

ter. 3/2019

| reniau popiatkov podľa nákl | adových stredísk faktúry č. 27251  | L05697                    |                                         | Stran        | na: 4/4                                 |
|-----------------------------|------------------------------------|---------------------------|-----------------------------------------|--------------|-----------------------------------------|
|                             |                                    | Volania na Orange         | 3                                       | 0:03:59      | 0,6071 €                                |
|                             |                                    | Volania na O2             | 1                                       | 0:10:02      | 1,5291 €                                |
|                             |                                    | Miestne volania           | 1                                       | 0:00:11      | 0,0060                                  |
|                             |                                    | Medzimestské              | 1                                       | 0:02:50      | 0,1082 €                                |
|                             |                                    | Poplatky za volania spolu |                                         |              | 2,85 €                                  |
|                             | Poplatky za volania 041/4220348    | Volania                   | Počet                                   | Čas          | Spolu bez DPH                           |
|                             |                                    | Volania na T-Mobile **    | 4                                       | 0:13:37      | 2,0752 €                                |
|                             |                                    | Volania na Orange         | 11                                      | 0:11:46      | 1,7932 €                                |
|                             |                                    | Volania na O2             | 4                                       | 0:13:26      | 2,0472 €                                |
|                             |                                    | Volania na 096x           | 1                                       | 0:00:57      | 0,0631 €                                |
|                             |                                    | Miestne volania           | 41                                      | 0:44:56      | 0,6809 €                                |
|                             |                                    | Medzimestské              | 2                                       | 0:06:40      | 0,2546 €                                |
|                             |                                    | Informačné služby         | 3                                       |              | 2,3900 €                                |
|                             |                                    | Poplatky za volania spolu |                                         |              | 9,30 €                                  |
|                             | Hlasové služby - telefónne číslo ( | _                         |                                         |              | 52,18 €                                 |
|                             | Ostatné                            |                           | *************************************** |              | *************************************** |
|                             | Pravidelné poplatky                | Obdobie                   | Počet                                   | Cena bez DPH | Spokshor DDU                            |
|                             | Prenájom šnúrového telefónu        | 01.03.2011 - 31.03.2011   | 1                                       | 0,49 €       | Spolu bez DPH<br>0,49 €                 |
|                             | Ostatné spolu                      |                           | ·                                       | 5,75         | 0,49 €                                  |
|                             | /7 17                              | ·                         | •••••••                                 |              | ,                                       |
|                             | Zľavy                              |                           |                                         |              |                                         |
|                             | Jednorazové poplatky               |                           | Počet                                   | Cena bez DPH | Spolu bez DPH                           |
|                             | Vernostná zľava 2 roky             |                           | 1                                       | -0,98 €      | -0,98 €                                 |
|                             |                                    |                           |                                         |              |                                         |

134,17 €

7\Ub[YX`k]h\`h\Y`89AC`J9FG=CB`cZ758!?5G`D8:!9X]hcf`flhhd.#kkk'WUX\_Ug'WtaŁ"

00161501 SPŠ Kysucké N.Mesto SPOLU

Originál

SWIFT:

Dodávateľ IČ DPH:SK2020133610 **Faktúra** DIČ: 2020133610 IČO :36400246 Číslo 110639 Číslo pôvod.faktúry 710

KLF-ENERGETIKA, a.s. Stredisko

Zakázka Kukučínova 2346 Konšt. symbol 308 024 11 Kysucké Nové Mesto HZ-obj. číslo Tel. obj.

Odberatef Peňažný ústav: VÚB, a. s., SC: SUBASKBX

Účet číslo/Kód : 1485208858/0200 IBAN: SK05 0200 0000 0014 8520 8858

OR OS Žilina, odd. Sa. vl. č. 10309/L Spojená škola Príjemca

Nábrežná 1325 024 01 Kysucké Nové Mesto

Konečný príjemca

IČO: 00161501 DIČ:: 2020559145 IČDPH:

Spôsob dopravy Peňažný ústav: 5600242-110/5600

Dátum splatnosti 18.04.2011 Dátum dodania 30.03.2011 Organizačná jednotka vyskladnenia

Dátum odosl. faktúry 04.04.2011 Miesto určenia Dátum vyhotovenia 04.04.2011 Forma úhrady prev.prík.

Označenie dodávky %DPH MJ Množstvo Jedn.cena Bez dane EUR Dodavka služby čislo 25/Dop/11 Prečistenie kanalizácie podľa požiadav 20 1.000 141.95000 141.95 **SPOLU BEZ DANE** 141.95

SPOLU VRÁTANE DANE 170.34 Sadzba Základ dane DPH-Spolu s daňou 0% 0.00 0.00 10% 0.00 0.00 0.00 20% 141.95 28.39 170.34 Spolu za doklad

SUMA NA ÚHRADU [EUR] 170.34

28.39

TIF: 041/4201711, 041/4201713 KLF-ENERGETIKA, a.s.

Vyhotovil: Martikánová Alena Kukučinova 2346

141.95

Počet príloh: 2 024 11 Kysucké Nové Mesto

(C) SOFTIP BB milif

c'usteuni kanael.

potration - Rass.

170.34

7\Ub[YX`k]h\`h\Y`89AC`J9FG=CB`cZ758!?5G`D8:!9X]hcf`fl.hhd.#kkk'WUX\_Ug'WcaŁ"

Dodávateľ:

IČO 31730671

LIVONEC, s.r.o.

so sídlom Hraničná 13, Poprad

OZ Žilina, Tulská 33

010 08 Žilina

Obchodný register Okresného súdu Prešov

oddiel Sro, vložka č. 3170/P

DIČ 2020515266

IČ DPH SK2020515266

Peňažný ústav: VÚB, a.s.

Číslo účtu/kód: 2921747562 / 0200

IBAN/SWIFT: SK3002000000002921747562

Stredisko: M8

Zákazka: 0

Objednané dňa: Dodací list č.:

Forma úhrady: p.p. Spôsob dopravy

Fakturujeme Vám

Za zabezpečenie činnosti BTS za mesiac marec 2011 FAKTÚRA č. 11080786

Konštantný symbol: 0308

Odberater:

IČO: 00161501

Spojená škola

Nábrežná 1325 024 14 Kysucké Nové Mesto

Tel.:

Fax:

DIČ: 2020559145

IČ DPH

Dátum splatnosti: 14.04.2011 Dátum vyhotovenia: 31.03.2011 Daňová povinnosť: 31.03.2011

Dátum dodania:

1,000

Počet MJ Cena MJ bez DPH %DPH Zľava Celkom bez DPH

83,65 20%

83,65

| <del></del>   | Základ DPH | DPH        | Celkom |
|---------------|------------|------------|--------|
| V sadzbe 20 % | 83,65      | 16,73      | 100,38 |
| V sadzbe 10 % | 0,00       | 0,00       | 0,00   |
| Oslobodené    | 0,00       |            | 0,00   |
| Mimo DPH      | 0,00       |            | 0,00   |
| Súčet         | 83,65      | 16,73      | 100,38 |
|               | Celkom k   | úhrade EUR | 100,38 |

ΜJ

'N Y'89AC`J9FG=CB`cZ758!?5G`D8:!9X]rcf`f1.Hrd.#kkk'WUX\_Ug'WtaŁ"

Dodaný tovar je majetkom spoločnosti LIVONEC, s. r. o. až do dňa úhrady tejto faktúry.

LIVONEC s.r.o.

Hraničná 13,068 01 Poprad Ož Tulská 31,000 08 .5367 (CO: 31730671, IC:58H: SKC02001021) DIO: 201/0315288

Vystavil: Ing. Majířová tveta

E-mail: zilina@livonec.sk

Telefón: 0415622078,0904137716 Fax: 0415622078

#YC080221, program firmy © MRP - Company, s.r.o., P.O.BOX 94, 977 01 Brezno

mes. pausol poeleg

du 13 3/2019

043034690-03-03-9

**OP35** 

Názov a sídlo účastníka:

Spojená škola Nábrežná 1325 024 01 Kysucké Nové Mesto 1

Zapisaná v opchodnom registri Okresného sudu Bratislava I, v oddieli: Sa, vo vložke 1142/B.

Orange Słovensko, a.s., Prievozska 6/A, 821 09 Bratislava,

Slovenská republika, tel.: 0905 905 905, fax: +421 2 5851 5851, ICO: 35 69 72 70, IC DPH: SK 2020 31 05 78, DIC: 2020 31 05 78,

Bankové spojenia:

Tatra banka: 2628 0058 50 / 1100, UniCredit bank: 89 99 77 50 50 / 1111 Slovenská sporiteľňa: 176 08 44 55 / 0900, ING bank: 90 00 01 42 00 / 7300

Faktúra

Koniec zučt. obdobia: 26.03.2011 Splatnosť faktúry do: 15.04.2011

Deň dodania služby: 01.04.2011 Dátum vyhotovenia: 01.04,2011 Variabilný symbol:

IČ DPH/DIČ účastníka:

IČO účastníka: 161501 Faktúra číslo: 2107779650 Cislo tel. stanice: 0918481085 Meno používateľa: Valek Milan Ing.

Strana:

1/1

0022909220

Adresa platitela úhrad:

Spojená škola Nábrežná 1325

024 01 Kysucké Nové Mesto 1

| Názov položky                  | Obdobie/Množstvo        | Počet | Suma bez DPH | DPH (%) |
|--------------------------------|-------------------------|-------|--------------|---------|
| OW 1000                        | 27.03.2011 - 26.04.2011 | 1     | 5,7916       | 20.00   |
| OW TV 180 - promo              | 27.03.2011 - 26.04.2011 | 1     | 0,8333       | 20,00   |
| Mes.p.Volania všetky siete 200 | 27.03.2011 - 26.04.2011 | 1     | 15,8250      | 20,00   |
| Mes.pop.Volania svojim Vikend  | 27.03.2011 - 26.04.2011 | 1     | 6,6250       | 20,00   |
| Hovory na inú mobilnú sieť     | 1h 55m 14s              | 56    | 3,7430       | 20,00   |
| Hovory v sieti Orange          | 2h 56m 7s               | 97    | 4,2549       | 20,00   |
| Odosl.SMS na účast.č.Orange    | 2ks                     | 2     | 0,1512       | 20,00   |
| Hovory v sieti T-com           | 0h 0m 32s               | 2     | 0,0493       | 20,00   |
|                                |                         |       |              |         |

Cena bez DPH (Zákl. dane - služby) 37,27 EUR **DPH 20%** 7,45 EUR Spolu s DPH 44,72 EUR Spolu zaokrúhlene 44,72 EUR

Jel. mob. 25 3/2011

Spojená škola Nebrežná 1325 024 01 Kysucké Nové Mesto

# podeľte sa o každý zážitok zo svojich ciest len za 9 centov

Posielajte výhodné SMS-ky v roamingu a získajte ročné cestovné poistenie navyše už od 2,90 € mesačne.

Viac informácií nájdete na www.orange.sk a na www.metlifeamslico.sk.

Vladislav Kupka riaditeľ Úseku služieb zákazníkom

Príloha: Informácia o stave účtu

Vážený zákazník, informácie týkajúce sa fakturácie spoločnosti Orange Slovensko nájdete na našej internetovej stránke www.orange.sk/faktura K dispozícii sú Vám aj operátori úseku služieb zákazníkom na Zákazníckej linke 905: 0905 905 (non-stop), ako aj Váš osobný operátor na oddelení starostlivosti o zmluvných zákazníkov: Kulichová Marianna (toto oddelenie môžete kontaktovať v pracovných dňoch v čase od 8:00 do 16:30 na čísle: 0908 005404, alebo faxom na čísle 0908 006404).

Pri platbe nezabudnite, prosim, uviesť správny variablný symbol. Ceny jednotlivých hovorov sa nezaokruhľujú, zaokrúhlená je až výsledná cena uvedená na faktúre. Jednotková cena za poskytnuté služby je stanovená podľa zmluvy.

Orange Slovensko, a.s., Prievozská 6/A, 821 39 Bratislava, Slovenská republika, tel.: 0905 905 905, fax: +421 2 5851 5851, IČO: 35 69 72 70, IČ DPH: SK 2020 31 05 78, DIČ: 2020 31 05 78, Zapísaná v obchodnom registri Okresného súdu Bratislava I, v oddieli: Sa, vo vložke 1142/B.

Bankové spojenia: Tatra banka: 2628 005850 / 1100, UniCredit bank: 89 99 77 50 50 / 1111 Slovenská sporiteľňa: 176 08 44 55 / 0900, ING bank: 90 00 01 42 00 / 7300

# Informácia o stave účtu (Príloha k faktúre)

Variabilný symbol:

0022909220

Dátum vyhotovenia:

01.04.2011

Stav účtu k:

01.04.2011

Strana:

1/1

Adresa platiteľa úhrad: Spojená škola Nábrežná 1325 024 01 Kysucké Nové Mesto 1

| Dátum      | Тур     | Ref. č. 1  | Ref. č. 2        | Meno používateľa    | Suma (EUR) | Zostatok (EUR) |
|------------|---------|------------|------------------|---------------------|------------|----------------|
| 30.12.2010 | Faktúra | 8044628412 | 0907809122       | Stredná priemyselná | 28,80      | 0,00           |
| 30.12.2010 | Faktúra | 8791165076 | 0918481085       | Valek Milan Ing.    | 52,88      | 0,00           |
| 20.01.2011 | Úhrada  | 0120007608 | 0022909220       |                     | -81,68     | 0,00           |
| 28.01.2011 | Faktúra | 8045174373 | 0907809122       | Stredná priemyselná | 28,94      | 0,00           |
| 28.01.2011 | Faktúra | 8791691450 | 0918481085       | Valek Milan Ing.    | 56,27      | 0,00           |
| 09.02.2011 | Úhrada  | 0209007068 | 5600000022909220 |                     | -85,21     | 0,00           |
| 04.03.2011 | Faktúra | 2104345378 | 0907809122       | Stredná priemyselná | 28,97      | 0,00           |
| 04.03.2011 | Faktúra | 2104345449 | 0918481085       | Valek Milan Ing.    | 59,58      | 0,00           |
| 14.03.2011 | Úhrada  | 0314013494 | 5600000022909220 |                     | -88,55     | 0,00           |
| 01.04.2011 | Faktúra | 2107778942 | 0907809122       | Stredná priemyselná | 28,96      | 28,96          |
| 01.04.2011 | Faktúra | 2107779650 | 0918481085       | Valek Milan Ing.    | 44,72      | 44,72          |
|            |         |            |                  | SIIMA-              |            | 70 CO FUE      |

SUMA:

73,68 EUR

Na úhradu tejto čiastky môžete použiť predtlačený príkaz na úhradu. Platbu môžete uskutočniť aj formou priameho vkladu na účet v Tatra banke číslo 2628005850/1100.Pri všetkých spôsoboch platby uvedte, prosím, variabilný symbol: 0022909220. Úhradu môžete realizovať aj v hotovosti na najbližšom predajnom mieste, ktoré prijíma hotovostné platby.

Detailné informácie Vám poskytne Váš operátor, ktorého meno a telefónne číslo nájdete v spodnej časti faktúry.

### Príkazca / Customer

| Číslo účtu     | Kód banky |
|----------------|-----------|
| Account Number | Bank Code |
|                |           |

| Splatnosť  | Mena     |
|------------|----------|
| Value Date | Currency |
|            | EUR      |

Príkaz na úhradu / Payment Order

Príjemca / Beneficiary

| Čísio účtu     | Kód banky | Čiastka |  |  |
|----------------|-----------|---------|--|--|
| Account Number | Bank Code | Amount  |  |  |
| 2628005850     | 1100      | 73,68   |  |  |

| Symboly platby / Symbols |                        |                        |   |  |  |  |
|--------------------------|------------------------|------------------------|---|--|--|--|
| Variabilný<br>Variable   | Konštantný<br>Constant | Špecifický<br>Specific |   |  |  |  |
| 0022909220               | 0308                   |                        | • |  |  |  |

Dopiňujúci údaj banky Subsidiary Bank Statement

Spojená škola

.1

KDF-25

Orange Slovensko, a.s., Prievozská 6/A, 821 09 Bratislava, Slovenská republika, tel.: 0905 905 905, fax. +421 2 5851 5851, ICO: 35 69 72 70, IC DPH: SK 2020 31 05 78, DIC: 2020 31 05 78, Zapísaná v obchodnom registri Okresného súdu Bratislava I, v oddieli: Sa, vo viožke 1142/B.

Bankové spojenia:

Tatra banka: 26 28 00 58 50 / 1100, UniCredit bank: 89 99 77 50 50 / 1111 Slovenská sporiteľňa: 176 08 44 55 / 0900, ING bank: 90 00 01 42 00 / 7300

0907809122

1/1

Stredná priemyselná

Názov a sídlo účastníka:

Spojená škola Nábrežná 1325 024 01 Kysucké Nové Mesto 1

Faktúra

Císlo tel. stanice:

Meno používateľa:

Strana:

7\Ub[YX`k]N\`N\Y`89AC`J9FG=CB`cZ758!?5G`D8:!9X]hcf`fl.hhd.#kkk'WUX\_Ug'WtaŁ"

 Koniec zúčt. obdobia:
 26.03.2011

 Splatnosť faktúry do:
 15.04.2011

 Deň dodania služby:
 01.04.2011

 Dátum vyhotovenia:
 01.04.2011

 Variabilný symbol:
 0022909220

 IČ DPH/DIČ účastníka:
 161501

 Faktúra číslo:
 2107778942

Adresa platiteľa úhrad: Spojená škola Nábrežná 1325

024 01 Kysucké Nové Mesto 1

Názov položky Obdobie/Množstvo Počet Suma bez DPH DPH (%) OW TV 180 - promo 27.03.2011 - 26.04.2011 0,8333 20,00 Mes.p.Volania všetky siete 50 27.03.2011 - 26.04.2011 6,6250 20,00 Mes.popl.Volania svojim Deň 27.03.2011 - 26.04.2011 16,6583 20,00 Dátové prenosy cez GPRS 0,009MB 0,0103 20,00 Cena bez DPH (Záki, dane - služby) 24,13 EUR

DPH 20%
Spolu s DPH

4,83 EUR **28,96 EUR** 

Spolu zaokrúhlene

28,96 EUR

Spojená škola Nábrežná 1325 024 01 Kysucké Nové **Mesto** 

Čo znamenajú niektoré položky na Vašej faktúre?

Dátové prenosy cez GPRS - dátové prenosy uskutočnené technológiou GPRS/Edge/UMTS (internet, e-mail)

s Biznis paušálmi po prevolaní predplatených minút voláte po 1. minúte zadarmo a bez obmedzení

www.orange.sk/biznis

Vladislav Kupka riaditeľ Úseku služieb zákazníkom

Príloha: Informácia o stave účtu

Vážený zákazník, informácie týkajúce sa fakturácie społočnosti Orange Slovensko nájdete na našej internetovej stránke www.orange.sk/faktura K dispozícii sú Vám aj operátori úseku služieb zákazníkom na Zákazníckej linke 905: 0905 905 905 (non-stop), ako aj Váš osobný operátor na oddelení starostlivosti o zmluvných zákazníkov: Kulichová Marianna (toto oddelenie môžete kontaktovať v pracovných dňoch v čase od 8:00 do 16:30 na čísle: 0908 005404, alebo faxom na čísle 0908 006404).

Pri platbe nezabudnite, prosím, uviesť správny variablný symbol. Ceny jednotlivých hovorov sa nezaokruhľujú, zaokrúhlená je až výsledná cena uvedená na faktúre. Jednotková cena za poskytnuté služby je stanovená podľa zmluvy.

Okresný súd Žilina Reg.-odd.:Sa, vl.č.: 10546/L, - Peňažný ústav: VÚB a.s. Žilina, číslo účtu : 000027-0012404432/0200 stočné DIČ: 2022238900 IČDPH: SK2022238900 Severoslovenské vodárne a kanalizácie, a. s. Borická cesta 1960, 010 57 Žilina Œ

28

30.03.2011

2118002481 Číslo faktúry:

N Y 89 N C J 9 F G=CB cZ7 58!?5 G D8: !9X]rcf fl Hd.#k k k 'WUX LUg'Wca Ł

17.04.2011 .03.2011 Ďátum vystavenia: Ďátum splatnosti:

Forma úhrady:

30.3.201 služby: Dátum odoslania: 31 Dátum dodania tovaru,

PREVODNÝ PRÍKAZ

Stredná priemyselná škola v Kysuckom Novom Meste Œdberateľ:

KYSUCKÉ NOVÉ MESTO NÁ 1325 NÁBREŽ

IČO: 00161501 IČDPH:

225,75 651,00 267,75 113,75 534,43 SK) (17 840,62 SK) +Stočné Vodné N (23 592,20 EUR 781,20 EUR 145,35 353,40 122,55 113,75 EUR Stočné N DPH s DPH: Stočné Suma Suma 0,9500 28,6197 0,9600 Vodné 297,60 122,40 103,20 DPH: 98,70 DPH: 130,20 00'0 EUR/m3 SK/m3 Vodné 0,8000 24,1008 0.0000 0,8000 24,1008 0,8000 obdobie: 2225 153 129 stroj Objem Pozn.: Odpočet Pozn.: Výmena Objem zrážok za fakturované 100,0 100,0 100,0 00 % Stav vodomeru 10186-10339 12734-13106 0d - po 0 - 1290-0 Fakturované obdobie: 88 dní eru: NÁBREŽNÁ 1325, KYSUCKÉ NOVÉ MESTO / BUDOVA ŠKOLY vodomeru eru: NÁBREŽNÁ 1325, KYSUCKÉ NOVÉ MESTO / INTERNÁ∓ 10613548 20176499 24160935 Zrážky 2111004209 2111004150 2111004150 2111004149 Párovacie Úhrn zrážok za rok: 0,918 m 11370-560-0 11308-320-0 11308-320-0 11308-310-0 odberu Odpočet Od-Do Celková plocha: 10051 m2 30.03.11 23.03.11 23.03.11 09.02.11 Adresa odb 01.01.11 09.02.11

0288m2x0,9)+(plocha B 782m2x0,4)+(plocha C 9580m2x0,05)=10051m2 Adresa odberu: NÁBREŽNÁ 1325, KYSUCKÉ NOVÉ MESTO / ZV Zrážková voda (plocha A

dobre priepustné plochy, trávníky, PlochaC štrkom. , betónové a asfaltové povrchy... PlochaB = číastočne priepustné plochy, dlažby s vyspárovaním pieskom, płochy, strechy Typy plôch: PlochaA = málo priepustné

(76 414,60 SK)

Suma s DPH: 2 536,50 EUR

DPH: 422,75

Pozn.: Paušál

záhrady

kanalizácie, 010 1960, Severoslovenské vodárne

Veronika fakturant ŠIMÁŠKOVÁ

E-mail: veronika\_simaskova@sevak.sk Telefón: 041/7071771,

3 909,90 EUR 909,90 EUR 258,25 EUR 651,65 lო Suma s DPH: Zahrnutá záloha: Čiastka DPH Zaokrúhlenie K ÚHRADE: K ÚHRADE: 651,65 0,00 651,65 651,65 3 258,25 0,00 3 258,25 3 258,25 Základ DPH Spolu: DPH zálohy: DPH faktúry: 523,20 735,05 EGR 30.1260 SK/EUR) Celkom fakturované (Konverzný kurz: vodné

0,00 EUR

EUR

0,00 EUR

11

7 \ Ub[YX`k]h\`h\Y`89AC`J9FG=CB`cZ758!?5G`D8:!9X]hcf`f\hd.#kkk'WUX\_Ug'WtaŁ"

KYSUCKÉ NOVÉ MESTO

Stredná priemyselná škola v Kysuckom Novom Me

024 01

NÁBREŽNÁ 1325

Strana: 1 z 1

FAKTÚRA č. FA1100288 Dodávateľ IČO: 36336173 Pro Benefit s.r.o. Konštantný symbol: 0308 Okružná 1427/52 02001 Púchov

Prevadzka:

Tel.: 0908/182243 Fax.:

Peňažný ústav: Všeobecná úverová banka, a.s.

Číslo účtu/kód: 1847248559/0200

IBAN:

DIČ: 2021845947 Stredisko: IČ DPH: SK2021845947 SWIFT:

zapísaná v obchodnom registri vedenom pri Okresnom

súde Trenčín, Oddiel: Sro, Vložka: 14704/R

Pôvod. číslo objednávky: Dodací list č.:FA1001860

Spôsob dopravy: Forma úhrady: p.p. Odberateľ: Spojová škola Nábrežná 1325

024 01 Kysucké Nové Mesto

DIČ: 2020559145

IČ DPH: IČO: 161501

Dátum splatnosti: 14.04.2011 Dátum vyhotovenia: 31.03.2011 Daňová povinnosť: 31.03.2011

31.03.2011

Dátum dodania: Fakturujeme Vám MJ Počet MJ Cena MJ %DPH DPH MJ Zľava % Celkom Zabezpečovanie Pracovnej Zdravotnej služby za I.Q.2011 3,000 45,00 20,00 9,00 162,00 Základ DPH DPH Ceikom V sadzbe základnej 135,00 27,00 162,00 V sadzbe zníženej 0,00 0,00 0,00 Oslobodené 0,00 0,00 Mimo DPH 0,00 0,00 Celkom 135,00 27,00 162,00 EUR

7\Ub[YX`k]N\`N\Y`89AC`J9FG=CB`cZ758!?5|G`D8:!9X]hcf`f\hhd.#kkk'WUX\_Ug'WtaŁ".

Pro Benefit s.r.o. 6

Okružná 1427/52, 020 01 Púchov IČO:36336173 IČ DPH:SK2021845947

Vystavil: tel. - 0908 182 243

PRS-pausatuy
poplatol \$\square{3/2011}

Faktúra č.:

080/2011

(Variabilný symbol)

Odberateľ

Spojená škola, rozpočtová organizacia Nábrežná 1325

024 01 Kysucké Nové Mesto

IČO:

00161501

DIČ:

Objednávka č.

Dodací list č.

Dátum vyhotovenia

31.03.2011 14.04.2011

Dátum splatnosti Dát. dod. tov./si.

31.03.2011

8000

Forma úhrady

Prevodným príkazom

Spôsob dopravy

Konštantný symbol

Dod. a płat. podm.

<u>Dodávateľ</u> Marián Škorvaga

Prevádzka

Ulica **9.mája 1176/35C** 

Mesto 024 04 Kysucké Nové Mesto

Štát

IČO 10975225

DIČ 1021233653

Banka SLSP Čadca

Pobočka Kysucké Nové Mesto

iČ DPH SK1021233653

Číslo účtu **52028603/0900** 

**SWIFT** 

**IBAN** 

Obch. reg. Okresný úrad v Kysuckom Novom Meste, Odbor

žívnostenský a ochrany spotrebiteľa sp. č. Žo-2002/00130/00003, reg. č. 58/2002

Spojená škola, rozpočtová organizacia

Nábrežná 1325

024 01 Kysucké Nové Mesto

|                            | o.č.   | Názov a druh tovaru alebo služby | Jedn. | Cena za j.<br>bez DPH | DPH<br>% | Množstvo | Spolu<br>bez DPH |
|----------------------------|--------|----------------------------------|-------|-----------------------|----------|----------|------------------|
| 7\Ub[YX'k]h\'h\Y'89AC'J9FG | £B cZ7 | sfakturujemidiámvopujavu výťahov |       | 259,76                | 20       | 1,00     | 259,76           |

Základ pre DPH 20 %: Základ pre DPH 10 %: Oslobodené od DPH:

259,76

311,71

Celková suma bez DPH 259,76 DPH **20** % 51,95 DPH **10** % Centové vyrovnanie: 0,00 Celková fakturovaná suma EUR

WAGA a odborne skužky zdydnacen zariadem ul ochjaja i 17.7554. Jysucez Sové Mesto 10977225 Tel 0908040538

Škorvaga

Podpis a pečiatka

Vystavil

Tel.: +421 (0) 908240538, Fax: + 421 (0) 414201901

Spracované v programe ALFA - jednoduché účtovníctvo, výrobca: KROS a.s., tel. 041/707 10 11, www.kros.sk

<u>Dodáváteľ</u>

Ing. Ján Krchnavý - CODES

Prevádzka: ul. 1. Mája 18, 010 01 Žilina

Pittsburgská 1672/3 010 08 Žilina

**SLOVENSKÁ REPUBLIKA** 

IČO . 14230887

DIČ: 1020530016

IĆ DPH: SK1020530016

OÙ ŽO Žilina 94/4669

<u>Vystavil</u>

Tel.: 041/72 35569

codes@stonline.sk

Odberateľ (

SPOJENÁ ŠKOLA Nábrežná 1325 024 01 KYSUCKÉ NOVÉ MESTO

IČO .

00161501

DIČ: 2020559145

20110084 Faktúra č. 16/2011 Objednávka č. Dodací list č.

SPOJENÁ ŠKOLA Nábrežná 1325 024 01 KYSUCKÉ NOVÉ MESTO

| Dátum vyhotovenia  | Dát. dod. tov./sl.                       | Datum splatnosti |  |  |  |  |
|--------------------|------------------------------------------|------------------|--|--|--|--|
| 22.03.2011         | 22.03.2011                               | 29.03.2011       |  |  |  |  |
| Forma uhrady       | Prevodným príkazo                        | m                |  |  |  |  |
| Spôsob dopravy     |                                          |                  |  |  |  |  |
| Konštantný symbol  | 0008                                     |                  |  |  |  |  |
| Banka              | BRE Bank SA, pobo<br>banky mBank v Slove | *                |  |  |  |  |
| Pobočka            | ŽILINA                                   | •                |  |  |  |  |
| Číslo účtu         | 520700-4202772314                        | /8360            |  |  |  |  |
| SWIFT              | BREX SK BX                               |                  |  |  |  |  |
| IBAN               |                                          |                  |  |  |  |  |
| Dod. a plat. podm. |                                          |                  |  |  |  |  |

# Fakturujeme vám za:

|     | P.č.      | Kód položky                                | Popis                           | DPH<br>% | Množstvo | Jedn. | Cena za j.<br>bez DPH | Zľava<br>% | Cena za j.<br>po zľave | Spolu<br>bez DPH |
|-----|-----------|--------------------------------------------|---------------------------------|----------|----------|-------|-----------------------|------------|------------------------|------------------|
|     | 1         |                                            | písacie potreby 5ks             | 20       | 1,00     | bal   | 15,00                 |            | 15,00                  | 15,00            |
| 7 \ | 2<br>EGČB | -7758125G'D8 · 10 Ylloof'fl Hool ##k k k k | 20 ks DVD + 20ks CD             | 20       | 1,00     | bal   | 4,15                  |            | 4,15                   | 4,15             |
|     | 3         |                                            | toner Xerox Phaser 6121 farebné | 20       | 1,00     | ks    | 66,65                 |            | 66,65                  | 66,65            |

Základ pre DPH: 20 %

85,80

Základ pre DPH: 10 %

| Celková suma bez DPH:         | 85,80  |
|-------------------------------|--------|
| DPH: <b>20</b> %              | 17,16  |
| DPH: 10 %                     |        |
| Centové vyrovnanie:           | 0,00   |
| Celková fakturovaná suma: EUR | 102,96 |

Podpis a pečiatka

Faktúra slúži zároveň aj ako dodací a záručný list.

rotreby projectiv.

Filt Spojena škola

Spojena škola

Nábrežná 1325

Nábrežná 1325

O24 01 Kysucké Nové Mesto

Premala:

Spracované v programe ALFA - jednoduché účtovníctvo, výrobca: KROS a.s., tel. 041/707 10 11, www.kros.sk

Hun

<u>Dodávateľ</u>

Ing. Ján Krchnavý - CODES

Prevádzka: ul. 1. Mája 18, 010 01 Žilina

Pittsburgská 1672/3

010 08 Žilina

SLOVENSKÁ REPUBLIKA

IČO: 14230887 DIČ: 1020530016

IČ DPH: SK1020530016

OU ŽO Žilina 94/4669

<u>Vystavil</u>

Tel.: 041/72 35569

codes@stonline.sk

<u>Odberateľ</u>

SPOJENÁ ŠKOLA Nábrežná 1325 024 01 KYSUCKÉ NOVÉ MESTO

IČO :

00161501

DIČ: 2020559145

20110085 Faktúra č. Objednávka č. 15/2011 Dodací list č.

SPOJENÁ ŠKOLA Nábrežná 1325

024 01 KYSUCKÉ NOVÉ MESTO

| Dátum vyhotovenia  | Dát. dod. tov./sl.                                                     | Dátum splatnosti                      |  |  |  |  |  |
|--------------------|------------------------------------------------------------------------|---------------------------------------|--|--|--|--|--|
| 22.03.2011         | 22.03.2011                                                             | 29.03.2011                            |  |  |  |  |  |
| Forma úhrady       | Prevodným príkazom                                                     |                                       |  |  |  |  |  |
| Spôsob dopravy     |                                                                        |                                       |  |  |  |  |  |
| Konštantný symbol  | 0008                                                                   |                                       |  |  |  |  |  |
| Banka              | BRE Bank SA, pobočka zahraničnej<br>banky mBank v Slovenskej republike |                                       |  |  |  |  |  |
| Pobočka            | ŽILINA                                                                 |                                       |  |  |  |  |  |
| Číslo účtu         | 520700-4202772314                                                      | 4/8360                                |  |  |  |  |  |
| SWIFT              | BREX SK BX                                                             |                                       |  |  |  |  |  |
| IBAN               | ······································                                 | · · · · · · · · · · · · · · · · · · · |  |  |  |  |  |
| Dod. a plat. podm. |                                                                        | · · · · · · · · · · · · · · · · · · · |  |  |  |  |  |

Fakturujeme vám za:

| Р.                        | .č. | Kód položky                     | Popis                     | DPH<br>% | Množstvo | Jedn. | Cena za j.<br>bez DPH | Zľava<br>% | Cena za j.<br>po zľave | Spolu<br>bez DPH |
|---------------------------|-----|---------------------------------|---------------------------|----------|----------|-------|-----------------------|------------|------------------------|------------------|
| 1                         | 1   |                                 | kancelárske potreby 10 ks | 20       | 1,00     | bal   | 38,00                 |            | 38,00                  | 38,00            |
| 2                         | 2   |                                 | 50ks DVD + 50ks CD        | 20       | 1,00     | bal   | 12,50                 |            | 12,50                  | 12,50            |
| /\Ublackin n Y89AC J9FG=0 | 3   | 758!?5G*D8:!9X]hcf*flHnd.##kkk* | toner Xerox Phaser 6121   | 20       | 2,00     | ks    | 62,20                 |            | 62,20                  | 124,40           |

Základ pre DPH: 20 %

174,90

Základ pre DPH: 10 %

| Celková fakturovaná suma: EUR | 209,88 |
|-------------------------------|--------|
| Centové vyrovnanie:           | 0,00   |
| DPH: <b>10</b> %              |        |
| DPH: 20 %                     | 34,98  |
| Celková suma bez DPH:         | 174,90 |

Podpis a pečiatka

Faktúra slúži zároveň aj ako dodací a záručný list.

Hammanan

Prerzala:

rak. mat. pre
projektu.

Full Spojená škola

Nábrežná 1325

Nábrežná 1325

Natrovské Nové Mesto

024 01 Kysucké Nové Mesto

Spracované v programe ALFA - jednoduché účtovníctvo, výrobca: KROS a.s., tel. 041/707 10 11, www.kros.sk

7\Ub[YX`k]N\`N\Y`89AC`J9FG=CB`cZ758!?5G`D8:!9X]hcf`fl.hhd.#kkk'WUX\_Ug'WcaŁ"

KDF: 97

|                                  | <u> </u>                                                                                                    |                |                                                                                 |                                                                                                    |                                                             |     |  |  |
|----------------------------------|----------------------------------------------------------------------------------------------------|----------------|---------------------------------------------------------------------------------|----------------------------------------------------------------------------------------------------|-------------------------------------------------------------|-----|--|--|
|                                  | Dodavatel: (ICO) 1097268<br>Dusan Sobol<br>Sklenarstvo "U Jakuba"<br>Belanskeho 262<br>024 01 Kysucke Nove Mesto                          | 4              | F A K T U R A cislo: 201125  Konstantny symbol: 0308  Odberatel: (ICO) 00161501 |                                                                                                    |                                                             |     |  |  |
|                                  | Penaz.ustav: SLSP<br>C.uctu/kod: 0311786653/0900<br>IBAN:<br>BIC:<br>DIC: 1021337493<br>IC DPH:<br>Stredisko:                             |                | Stredna priemyselna skola<br>Komenskeho 1107<br>024 01 KNM<br>DIC:<br>IC DPH:   |                                                                                                    |                                                             |     |  |  |
|                                  | HS-objednavka c./zo dna:  Dodaci list c.: 201125 Skupina: Sposob dopravy: autom                                                           |                | Datum<br>Forma<br>Datum<br>Danova                                               | splatnosti:<br>uhrady:<br>vyhotovenia:<br>povinnost:<br>tovaru,sluzby,                                                                 | 21.04.2011<br>PP<br>14.04.2011<br>14.04.2011<br>prij.platby |     |  |  |
|                                  | KNM-OU, odbor zivnostensky<br>1992/03826/00000 zo dna 7.12.:                                                                              | 1992           |                                                                                 |                                                                                                    |                                                             |     |  |  |
|                                  | Fakturujeme Vam:                                                                                                    | j.             | Cena                                                                            | Mnozstvo Dan                                                                                                    | Celkom(EU                                                   | JR) |  |  |
| 7\Ub[YX`k]h\`h\Y`89AC`J9FG=CB`cZ | za vykonane sklenarske prace<br>vysklievanie a zasklievanie<br>balkonovych dveri na Internate<br>Izba;c 204<br>Sklowfilautz 4MM<br>H.Z.S. | e<br>ks<br>EUR | 12,50<br>8,00                                                                   | 2,00                                                                                                    | 25,0<br>8,0                                                 |     |  |  |
|                                  | Ostatr<br>Za celkovú cer                                                                                                    |                |                                                                                 |                                                                                                    | = 33,0<br>33,0                                              | •   |  |  |
|                                  | Nie som platcom DPH.  Vystavil: Sobol Dusan                                                                                               |                |                                                                                 | DUŠAN SDECA<br>Skienárstvo "U JAK<br>Belanského 262, Kysucké Nové Mes<br>IČO: 10 972 684, DIČ. 10213<br>OÚ-KNM žívnosť, register č. 57 | <b>USA"</b><br>ιο 024 01<br>337493                          |     |  |  |
|                                  | Tel.:041 421 26 60                                                                                                    |                |                                                                                 |                                                                                                    |                                                             |     |  |  |

(JSSHY030098) Program firmy (c) MRP-Company spol. s r.o., Razusova 91, 977 01 Brezno

Spojená škola

Nábrežná 1325

024 01 Kysucké Nové Mesto

Jedla royury - p. Dupisi;

Jedla royury - p. Dupisi;

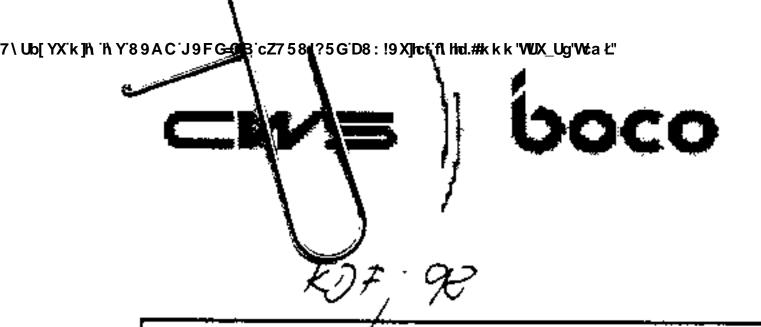

Faktúra č.:

111109787

Adresa pre zásielanie pošty:

CWS-boco Slovensko, s.r.o. Obchodné a logistické centrum

M.R.Štefánika 87 920 01 Hlohovec

SLOVENSKÁ REPUBLIKA

Dodávateľ:

CWS-boco Slovensko, s.r.o.

Bojnická 10

831 04 Bratislava

SLOVENSKÁ REPUBLIKA

Zapísaný v OR SR Bratislava I., Vložka Sro 25158/B

SWIFT: TATRSKBX IBAN: SK2611000000002620230287

Kód banky:

1100 DIC:

IČO: 2620230287

2020396125 31411045

Var. symbol:

Účet:

111109787

IČDPH: SK2020396125

Konšt. symbol:

Spôsob platby: Prevodný príkaz Odberateľ:

Spojená škola

Nábrežná č.1325

02401 KYSUCKÉ NOVÉ MESTO

SLOVENSKÁ REPUBLIKA

Dodacia adresa:

O144825

Spojená škola

NÁBREŽNÁ č.1325

02401 KYSUCKÉ NOVÉ MESTO

SLOVENSKÁ REPUBLIKA

DIČ:

2020559145

Dát. vystavenia:

13.04.11

IČO:

00161501

Dát. dodania 🙄

Dát. splatnosti:

13.04.11

04,05.11

IČDPH: Číslo objednávky:

Partner CWS2000 : 144825 SPOJENÁ SKOLA

Fakturujeme Vam na zaklade zmluvy za mesiac 04/2011

| NY89AC`J9FG=CB`cZ758!?5G`D8: !9X]hcf`fl.hhd.#kkk'WUX_Ug'WtaŁ'<br>Položka | Množstvo | Cena<br>za kus | %<br>zľavy | Cena       | %<br>DPH | Hodnota<br>DPH | Cena vrátane<br>DPH |
|--------------------------------------------------------------------------|----------|----------------|------------|------------|----------|----------------|---------------------|
| ABO - PLI červený Paperroli-predný kry                                   | 30       | 4,4000 EUR     | 0,00       | 132,00 EUR | 20,00    | 26,40 EUR      | 158,40 EUR          |
| ABO - Dávk.tek.myd.Novoc.D                                               | 10       | 0,5500 EUR     | 0,00       | 5,50 EUR   | 20,00    | 1,10 EUR       | 6,60 EUR            |
| ABO - D.tek.myd.Novoc.500                                                | 20       | 0,5500 EUR     | 0,00       | 11,00 EUR  | 20,00    | 2,20 EUR       | 13,20 EUR           |
| ABO - Paradise Toiletpaper - dvojrolka                                   | 8        | 2,2000 EUR     | 0,00       | 17,60 EUR  | 20,00    | 3,52 EUR       | 21,12 EUR           |
| ABO - Dáv.senzor rol.pap.utierok-modrý                                   | 1        | 4,4000 EUR     | 0,00       | 4,40 EUR   | 20,00    | 0,88 EUR       | 5,28 EUR            |
| ABO - Dávkovač maxi roll                                                 | 52       | 1,2600 EUR     | 0,00       | 65,52 EUR  | 20,00    | 13,10 EUR      | 78,62 EUR           |
| ABO - Rohož 85x150 s/č melír                                             | 2        | 4,0500 EUR     | 0,00       | 8,10 EUR   | 20,00    | 1,62 EUR       | 9,72 EUR            |

Spojená škola Nábrežná 1325 024 01 Kysucké Nové Mesto -2-

Odberateľ sa zaväzuje uhradiť úrok vo výške 0,05% z celkovej faktúrovanej sumy, ktorú môže dodávateľ faktúrovať za každý deň omeškania úhrady faktúry, a zmluve dohodnuté inak. Faktúrované v zmysle bodu č.6 abonentnej zmluvy a podľa bodu č.5 zmluvy o prenájme a servisnej službe.

Pracovník odbytu:

Bc. Ľubica Repaská

tel.: 033/ 73513 33, 74231 77 fax: 033/ 7301 888

# PODNIKATELIA A ORGANIZÁCIE Speciálni zákazníci (VN)

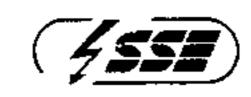

## STREDOSLOVENSKÁ ENERGETIKA

# FAKTÚRA ZA DODÁVKU A DISTRIBUCIU ELEKTRINY - originál

Telefón: 0850 123 888 Fax: 041/519 2519 E-mail: top@sse.sk

Poruchová linka: 0800 159 000 (nonstop)

www.sse.sk

Podané dňa: 07.04.2011 Žilina 12

Spojená škola Nábrežná 1325

024 01 Kysucké Nové Mesto

### Identifikácia zmluvných strán

#### Dodávateľ:

Stredoslovenská energetika, a.s. Pri Rajčianke 8591/4B, Žilina 010 47

IČO: 36 403 008 DIČ: 2020106682 IČ DPH: SK2020106682

Bankové spojenie\*: 5600 DEXIA BANKA Slovensko a.s.

Účet: 339518001 / 5600

Zapísaná v Obchodnom registri Okresného súdu Žilina Oddiel: Sa, Vložka: 10328/L

#### Odberatel:

Spojená škola 7\Ub[YX'k]N\'N\Y'89AG`.19FGCB`cZ758135GD8: !9X]hcf`fl.Hnd.#kkk'WUX\_Ug'WtaŁ"

024 01 Kysucké Nové Mesto

IČO: 00161501 DłČ: 2020559145

IČ DPH:

#### Adresa odberného miesta:

Komenského VO

024 01 Kysucké Nové Mesto

#### Udaje o odbernom mieste:

Čislo odberného miesta: 9796235 EIC kód: 24ZSS9796235000S

Produkt: 2T Normál Císio zmluvy: 9796235 1 Názov OM: Spojená škola Účtovné položky

Fakturačné obdobie: 01.03.2011 - 31.03.2011

2T Normái **Produkt:** 

Tarifa za distribúciu elektriny: B - Distribúcia

Základ dane [EUR]

Celkom vrátane DPH [EUR]

4 868,23

Spolu za dodávku

Zaplatené zálohy:

a regulované poplatky: 4 056,86

-3 837,00

Finančné vysporiadanie : Nedoplatok

1 031,23 EUR

# Variabilný symbol

Prevodný príkaz Spôsob úhrady:

Dátum vyhotovenia: 31.03.2011 Dátum odoslania: 06.04.2011 Dátum splatnosti : 20.04.2011 Dátum dodania: 31.03.2011

3K, 2 2 434 -31 = 1622 -37 = 312, 23

9796235101

#### Prehľad uhradených preddavkových platieb:

08.03.2011 3 837,00 EUR

Údaje pre DPH:

Dohodnuté preddavky za opakované dodávanie tovaru

% DPH Základ dane [EUR] DPH [EUR] Celkom [EUR] 3 837,00 3 197,50 639,50 20

Celkové dodanie

DPH [EUR] Celkom [EUR] % DPH Základ dane [EUR] 4 868,23 811,37 4 056,86 20

Doúčtovanie dodania - ŤARCHOPIS

Celkorn [EUR] DPH [EUR] % DPH Základ dane [EUR] 1 031,23 171,87 859,36 20

Ing. Mária Kníšková riaditeľ Poradové číslo faktúry:

2011 2920 041002353

1 / 3

Sekcia Operácie

Stredoslovenska energetika

akciová spoločnosť Žilina

# PODNIKATELIA A ORGANIZÁCIE Špeciálni zákazníci (VN)

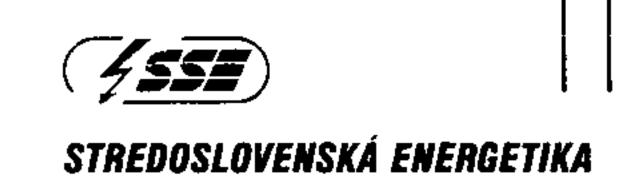

Podané dňa: 07.04.2011 Žilina 12

Spojená škola Nábrežná 1325 024 01 Kysucké Nové Mesto

FAKTÚRA ZA DODÁVKU A DISTRIBÚCIU ELEKTRINY - originál

Fakturačné obdobie: 01.03.2011 - 31.03.2011

Produkt: 2T Normál

# Rozpis spotreby vypočítanej podľa určeného meradla:

| Prehľad nameraných                        | hodnôt                |                  |            |                                         |            |            |  |       |  |     |
|-------------------------------------------|-----------------------|------------------|------------|-----------------------------------------|------------|------------|--|-------|--|-----|
| Meracie miesto                            |                       |                  |            |                                         |            |            |  |       |  |     |
| Elektromer                                | Činný -               | odber            | Jalový -   | odber                                   | Jalový -   | dodávka    |  |       |  |     |
| Výrobné číslo elektr.                     | 513                   | 3595             | 513        | 3595                                    | 513        | 3595       |  |       |  |     |
| Násobiteľ kW<br>Násob, kWh-kvarh          |                       | 0,0400<br>4,0000 |            | 4,0000                                  |            | 4,0000     |  |       |  |     |
|                                           |                       | .,000            |            | ,,,,,,,,,,,,,,,,,,,,,,,,,,,,,,,,,,,,,,, |            | 1,0000     |  |       |  |     |
| Stavy                                     | Počiatočný            | Konečný          | Počiatočný | Konečný                                 | Počiatočný | Konečný    |  |       |  |     |
| Dátum ( od - do )                         | 01.03.2011            | 31.03.2011       | 01.03.2011 | 31.03.2011                              | 01.03.2011 | 31.03.2011 |  |       |  |     |
| Nameraný výkon kW<br>Nam.výkon 24h. info  | 179 806               | 184 033          |            |                                         | ;<br>;     |            |  |       |  |     |
| Vysoký tarif<br>- víkend                  | 193 399               | 198 532          | 14 669     | 14 669 14 787                           |            | 3 646      |  |       |  |     |
| echdzzksy:dend<br>- vikend                | _ug"w&-Ω <u>-</u> 374 | 41 718           | 6 082      | 6 093                                   | 28         | 56         |  |       |  |     |
| Odobrané množstvo                         | kW                    | kWh              |            | kWh kvarh                               |            | kvarh      |  | kvarh |  | arh |
| Nameraný výkon kW<br>Nam. výkon 24h. info |                       | 169              |            |                                         |            |            |  |       |  |     |
| Vysoký tarif - víkend                     |                       | 20 532           |            | 472                                     |            | 460        |  |       |  |     |
| Nízky tarif<br>- víkend                   |                       | 5 376            |            | 44                                      |            | 112        |  |       |  |     |

Rekapitulácia odobraného množstva

| Položka                         | kW  | kWh - VT | kWh - NT | kvarh odber | kvarh dodávka |
|---------------------------------|-----|----------|----------|-------------|---------------|
| Namerané                        | 169 | 20 532   | 5 376    | 516         | 572           |
| Vložené<br>Transformačné straty |     | 1 232    | 323      | 516         | 572           |
| Výsledné                        | 169 | 21 764   | 5 699    | 516         | 572           |

el. en. 3/2011

Spojena skola Nábrežná 1325 024 01 Kysucké Nové Mesto -2-

Vyhodnotenie účinníka:

$$tg \varphi = \frac{516}{27463} + \frac{0}{27463} = 0,018$$

Dohodnuté množstvo za mesiac kWh: 0 Odobraté množstvo za mesiac kWh: 27463 Mimo toleranciu za mesiac kWh: 0

Číslo odberného miesta: 9796235

Poradové číslo faktúry: 2011 2920 041002353 3 / 3

7\Ub[YX'k]h\'h\Y'89AC'J9F

KDF; 100

Dodávateľ:

Názov firmy:

Mestské kultúrno-športové stredisko

Ulica:

7 \ Ub[YX`k]h\`'h\Y`89AC`J9FG=CB`cZ758!?5G`D8:!9X]hcf`fl\hd.#kkk'WUX\_Ug'WtaŁ"

Litovelská 871

Mesto:

Kysucké Nové Mesto

PSČ

024 01

Faktúra č. 07/2011

Dátum vyhotovenia: 07.04.2011 Dátum splatnosti: 21.04.2011

Vznik daňovej povinnosti: 29.03.2011

Forma úhrady: PP

IČO:

DIČ:

35994061

2020559816

tel. 041/421 5076 fax. 041/421 22 41

mail: mkss@mail.t-com.sk

IČ DPH:

Číslo účtu:

Odberateľ:

Názov firmy:

Spojená škola

19436322/0200

Ulica:

Nábrežná 1325

Mesto:

Kysucké Nové Mesto

PSČ

024 01

IČO:

161 501

IČ DPH:

DIČ:

2020559145

Číslo účtu:

Celkom k úhrade......260,-- Eur

Mestské kultýma matové stredisko

Vystavil:

Mgr. Bajsová Zdenka

xak rshipeuik na kult pocujethi xo SF podla zvzuam

ZO OZ PŠav na Slovensku
Spojená škúla, Nábrežná 1325
024 01 Kysucké Nové Mesto

: ·.

Spojená škola Nábrežná 1325 024 01 Kysucké Nové Mesto

# ?5G'D8: !9X]hcf'fl Hd.#kkk'WUX\_Ug'Wea Ł" Žilinský samosprávny kraj

FAKTÚRA č. 2011010037 Daňový doklad

Žilinský samosprávny kraj

ul. Komenského č.48 011 09 Žilina

7 \ Ub[YX'k]|\h'l\Y'8 🍁 🐴

IČO: 37808427 DIČ: 2021626695

Bankové spojenie:

Dexia banka Slovensko a.s.2

Číslo účtu:

0360366110 / 5600

Vaša objednávka č.:

Dodací list č.:

0308

Variabilný symbol:

Konštantný symbol:

2011010037

Dátum splatnosti:

28.04.2011

Dátum dodania služby:

Dátum vystavenia:

12.04.2011

Spôsob úhrady:

Prevodný príkaz

Odberatel':

Spojená škola, Nábrežná, Kysucké Nové

Mesto

Nábrežná 1323

024 01 Kysucké Nové Mesto

IČO: 00161501

DIČ:

Fakturačné obdobie: 01.03.2011 - 31.03.2011

| Pol. | Špecifikácia<br>Názov                                                                         | Cena za MJ                             | Celková cena<br>bez DPH | DPH<br>[%] | Celková<br>cena s DPH |
|------|-----------------------------------------------------------------------------------------------|----------------------------------------|-------------------------|------------|-----------------------|
| 01   | Fakturujeme Vám na základe zmluvy o zabezpečení poskytovania služieb (Fabasoft, SPIN, Magma). | 698,00                                 | 698,00                  | 00         | 698,00                |
| ·    | Spolu:                                                                                        | ······································ |                         |            | 698,00                |

7\Ub[YX'k]N`NY89AQQ**e |koxxá8S{eppa3**0x**l**eft**ú|ha#2|Cle**C;Ug'Wea Ł''

[EUR]

698,00

Konverzný kurz: 30 1260

[Sk]

21 027,95

Rekapitulácia DPH: [€]

| Sadzba | Základ dane | Daň  | Cena s daňou |
|--------|-------------|------|--------------|
| 0 %    | 698,00      | 0,00 | 698,00       |
|        | 698,00      | 0,00 | 698,00       |

Spojená škola

Spojená škola

Nábrežná 1325

O24 01 Kysucké Nové Mesto

-2-

Vyhotovil: Anna Šamajová Telefón: 041 / 5032411

# Zilinský samosprávny kraj

FAKTÚRA č. 2011030398 Daňový doklad

Žilinský samosprávny kraj

ul. Komenského č.48 011 09 Žilina

IČO: 37808427 DIČ: 2021626695

Bankové spojenie:

Dexia banka Slovensko a.s.2

Číslo účtu:

7\Ub[YX'k]h\'h\Y'89A 🌳 🎼 🧐

0360366110 / 5600

Vaša objednávka č.:

Dodací list č.:

0308

Variabilný symbol:

Konštantný symbol:

2011030398 18.04.2011

Dátum splatnosti: Dátum dodania služby:

. . . .

Dátum vystavenia:

11.04.2011

Spôsob úhrady:

Inkasný príkaz

Odberateľ:

Spojená škola, Nábrežná, Kysucké Nové

Mesto

Nábrežná 1323

024 01 Kysucké Nové Mesto

IČO: 00161501

DIČ:

Fakturačné obdobie: 01.04.2011 - 30.04.2011

| Pol.          | Špecifikácia<br>Názov                      | Cena za MJ | Celková cena<br>bez DPH | DPH<br>[%] | Celková<br>cena s DPH |
|---------------|--------------------------------------------|------------|-------------------------|------------|-----------------------|
| 01            | Fakturujeme Vám dátové služby VÚC NET DSL. | 110,40     | 110,40                  | 00         | 110,40                |
| <del></del> - | Spolu:                                     |            |                         |            | 110,40                |

Celková suma k úhrade: 7\Ub[YX'k]N 'N Y'89AC'J9FG=CB'cZ758!?5G'D8: !9X]hcf'fl Hol.#kkk'WUX\_Ug'Wta Ł''

[EUR]

110,40

Konverzný kurz: 30.1260

[Sk]

3 325,91

Rekapitulácia DPH: [€]

| Sadzba | Základ dane | Daň  | Cena s daňou |
|--------|-------------|------|--------------|
| 0 %    | 110,40      | 0,00 | 110,40       |
|        | 110,40      | 0,00 | 110,40       |

200

Spojená ško Nábrežná 132

024 01 Kysucké Nové Mesto

dat shuby

Vyhotovil: Anna Šamajová Telefón: 041 / 5032411

|                                                                        | 4                                                  |       | !            |               |
|------------------------------------------------------------------------|----------------------------------------------------|-------|--------------|---------------|
| Pravidelné poplatky                                                    | Obdobie                                            | Počet | Cena bez DPH | Spolu bez DPH |
| VUC NET DSL používanie 0445280133<br>VUC NET DSL používanie 0445280134 | 01.04.2011 - 30.04.2011<br>01.04.2011 - 30.04.2011 | ;     | 92,00 €      | 92,00 €       |
| ·                                                                      |                                                    | 1     | 92,00 €      | 92,00 €       |
| VUC NET DSL používanie 0445280137                                      | 01.04.2011 - 30.04.2011                            | 1     | 92,00 €      | 92,00 €       |
| VUC NET DSL používanie 0445280164                                      | 01.04.2011 - 30.04.2011                            | 1     | 92,00 €      | 92,00 €       |
| VUC NET DSL používanie 0445280851                                      | 01.04.2011 - 30.04.2011                            | 1     | 92,00 €      | 92.00 €       |
| VUC NET DSL používanie 0445521099                                      | 01.04.2011 - 30.04.2011                            | 1     | 92,00 €      | 92,00 €       |
| VUC NET DSL používanie 0445528779                                      | 01.04.2011 - 30.04.2011                            | 1     | 92,00 €      | 92,00 €       |
| VUC NET DSL používanie 0445570296                                      | 01.04.2011 - 30.04.2011                            | 1     | 92,00 €      | 92,00 €       |
| VUC NET DSL používanie 0445570298                                      | 01.04.2011 - 30.04.2011                            | 1     | 92,00 €      | 92,00 €       |
| VUC NET DSL používanie 0445570299                                      | 01.04.2011 - 30.04.2011                            | 1     | 92,00 €      | 92,00 €       |
| VUC NET DSL používanie 0445570302                                      | 01.04.2011 - 30.04.2011                            | 1     | 92,00 €      | 92,00 €       |
| VUC NET DSL používanie 0445570303                                      | 01.04.2011 - 30.04.2011                            | 1     | 92,00 €      | 92,00 €       |
| VUC NET DSL používanie 0445570304                                      | 01.04.2011 - 30.04.2011                            | 1     | 92,00 €      | 92,00 €       |
| VUC NET DSL používanie 0445570305                                      | 01.04.2011 - 30.04.2011                            | 1     | 92,00 €      | 92.00 €       |
| VUC NET DSL používanie 0445570306                                      | 01.04.2011 - 30.04.2011                            | 1     | 92,00 €      | 92,00 €       |
| VUC NET DSL používanie 0445570312                                      | 01.04.2011 - 30.04.2011                            | 1     | 92,00 €      | 92.00 €       |
| VUC NET DSL používanie 0445570313                                      | 01.04.2011 - 30.04.2011                            | 1     | 92,00 €      | 92,00 €       |
| VUC NET DSL používanie 0445623378                                      | 01.04.2011 - 30.04.2011                            | 1     | 92,00 €      | 92,00 €       |
| VUC NET OSL používanie 0445624257                                      | 01.04.2011 - 30.04.2011                            | 1     | 92,00 €      | 92,00 €       |
| VUC NET DSL používanie 0414220284                                      | 01.04.2011 - 30.04.2011                            | 1     | 92,00 €      | 92,00 €       |
| VUC NET DSL používanie 0414220285                                      | 01.04.2011 - 30.04.2011                            | 1     | 92,00 €      | 92,00 €       |
| VUC NET DSL používanie 0414220286                                      | 01.04.2011 - 30.04.2011                            | 1     | 92,00 €      | 92,00 €       |
| VUC NET DSL používanie 0414220300                                      | 01.04.2011 - 30.04.2011                            | 1     | 92,00 €      | 92,00 €       |
| VUC NET DSL používanie 0414220302                                      | 01.04.2011 - 30.04.2011                            | 1     | 92,00 €      | 92,00 €       |
| VUC NET DSL používanie 0414220318                                      | 01.04.2011 - 30.04.2011                            | 1     | 92,00 €      | 92,00 €       |
| VUC NET DSL používanie 0414220319                                      | 01.04.2011 - 30.04.2011                            | 1     | 92,00 €      | 92,00 €       |
| VUC NET DSL používanie 0414331019                                      | 01.04.2011 - 30.04.2011                            | 1     | 92,00 €      | 92,00 €       |
| VUC NET DSL používanie 0414333963                                      | 01.04.2011 - 30.04.2011                            | 1     | 92,00 €      | 92,00 €       |
| VUC NET DSL používanie 0414333966                                      | 01.04.2011 - 30.04.2011                            | 1     | 92,00 €      | 92,00 €       |
|                                                                        | Pravidelné poplatky spolu                          |       |              | 33 998,86 €   |
| Dátové služby spolu                                                    |                                                    |       |              | 33 799,69 €   |

7\Ub[YX`k]N\`N\Y`89AC`J9FG=CB`cZ758!?5G`D8:!9X]hcf`fl.hhd.#kkk'WUX\_Ug'WtaŁ"

| Jednorazové poplatky                                   | Počet | Cena bez DPH | Spolu bez DPH |
|--------------------------------------------------------|-------|--------------|---------------|
| 02/11 k Fa 3724091385_0414333964 VUC NET 128.02.2011 * | 1     | -109,54 €    | -109,54 €1    |
| 02/11 k Fa 3724091385_0414333964 VUC NET 228.02.2011 * | 1     | 88,71 €      | 88,71 € '     |
| Jednorazové poplatky s                                 | spolu |              | -20,83 €      |
| Ostatné spolu                                          |       |              | -20,83 €      |

# Ostatné spolu

| DPH                     | Sadzba dane | Základ dane | DPH        |
|-------------------------|-------------|-------------|------------|
| Popiatky označené *     | 0 %         | -20,83      | € 00,0     |
| Všetky ostatné poplatky | 20 %        | 33 799,69   | 6 759,94 € |

# Celková suma na úhradu:

40 538,80 €

### Ďakujeme.

Zmena dokumentov Slovak Telekom, a. s. platnych k 1.5.2011; Tarifa k siużbám, Magio, Magio Sat, Magio Sat Bez závázkov, Magio Partner, Optik, VTS A, VTS B, VTS C, VTS D, Vedlajšie telef. zásuvky k TP, ISDN A, ISDN B, ISDN C, ISDN D, Smart, Faxová služba, Virtual VoiceNet, Topil fisting, Firemné profily, Internet, WebHousing, Business Internet, Bezplatné číslo 0800, Medzinárodné bezplatné číslo, Prémiové číslo 0900, Zvýhodnené číslo 0850, Hlasovacia služba 0890, DSL Prístup, MPLS VPN, Business Net, Transaction Net, Frame Relay, Prenájom telek. okruhov, Dial VPN, Busines CityNET, E-mail produkt. Konferencia a Obchodné podmienky ku službe Prednostné spojenie. Oznam o zmene Tarif/Obshodných podmienok nájdete od 31.3.20) Lna www.t-com.sk. Aktualizované dokumenty k jednotlivým službám platné k 1.5.2011 su zverejnené v T-Centrách a na www.t-com.sk.

Nedoplatky za predchádzajúce obdobia (uhradte variabilným symbolom 1156279101):

41 144,56 €

| 1. Dodávateľ                                                                                                    |                    | <del> </del>            |                               |                             |                                |                    |                                |                                        |                                                |                  |
|----------------------------------------------------------------------------------------------------|--------------------|-------------------------|-------------------------------|-----------------------------|--------------------------------|--------------------|--------------------------------|----------------------------------------|------------------------------------------------|------------------|
|                                                                                                    |                    |                         |                               | 2.Faktúr                    | a Fakt                         | úra č. <b>31</b> . | 2011012                        | 9                                      | <u> </u>                                       | <del></del>      |
| KYSUCA s.r.o.                                                                                                    |                    |                         |                               | !<br>!                      |                                | symbol 030         |                                |                                        |                                                |                  |
|                                                                                                    |                    |                         |                               | ļ                           | _                              | Inávka             |                                |                                        |                                                |                  |
| Matice slovenskej 620                                                                                                    |                    |                         |                               | į<br>Į                      |                                | luva č.            |                                |                                        |                                                |                  |
| 02401 Kysucké Nové Mesto                                                                                                    |                    |                         |                               | ČPÚ SEM                     |                                | symbol             | <u> </u>                       |                                        | - · · <u>- · · · · · · · · · · · · · · · ·</u> |                  |
|                                                                                                    |                    |                         |                               | DIČ 2020                    | 0242110 5600 :<br>0550145      | - Dexia Banka      |                                |                                        | Úhrada Pre                                     | evodný príka     |
| IČO 31593488                                                                                                    | Winin Ob           |                         | v                             | IČO 0016                    |                                |                    |                                |                                        | IČ DPH -                                       |                  |
| DIČ 2020423240                                                                                                    | Oddiel: Sro        | gistra Okr.súd          | u v Žiline                    |                             | <del></del>                    |                    |                                | <u> </u>                               |                                                |                  |
| IČ DPH SK2020423240                                                                                                    | Vložka č.: 1       |                         |                               | <b> </b>                    |                                |                    |                                |                                        | <u></u>                                        | ,,               |
| ČBÚ 607107453/7500 ČSOB, a.s.                                                                                                    | ¥102Ka €,. 1       | 440/L                   |                               |                             |                                |                    |                                |                                        |                                                |                  |
|                                                                                                    |                    |                         |                               | 4.Odbera                    |                                |                    |                                |                                        |                                                |                  |
| Telefón 041/425 45 08                                                                                                    |                    |                         | ·——·                          |                             | ná škola                       |                    |                                |                                        |                                                |                  |
| e-Mail kysucateplo@mail.t-com.sk<br>WEB                                                                                                    |                    |                         |                               |                             | žná 132!                       |                    |                                |                                        |                                                |                  |
| — - — · — · — · — · — · — · · · · · · ·                                                                                                    |                    |                         |                               | 024 1                       | 4 Kysuck                       | é Nové M           | esto                           |                                        |                                                |                  |
| 3.Príjemca                                                                                                    |                    | <del>-</del>            | · · · · · · · · · · · · · · · | }                           |                                |                    |                                |                                        |                                                |                  |
|                                                                                                    |                    |                         |                               |                             |                                |                    |                                |                                        |                                                |                  |
| 5.Konečný príjemca                                                                                                    |                    | <del></del>             |                               | Dátum spla                  |                                |                    | —· <b>-</b>                    | 26.04.2                                |                                                |                  |
|                                                                                                    |                    |                         | į                             | Deň dodan.                  |                                |                    |                                | 31.03.2                                |                                                |                  |
|                                                                                                    |                    |                         |                               | Datum prija<br>_Datum prija | tavenia dokładu<br>atia platby | J                  |                                | 12.04.2                                | 011                                            |                  |
| Označenie dodávky                                                                                                    | Množstv            | vo m.j. DPH             | lad                           | notková ce                  | · <u> </u>                     | <u>-</u> -         | <b>-</b>                       |                                        |                                                | ·                |
| Faktúrujeme Vám za dodávku tepelnej energie n                                                                                                    | a ÚK a TÚV za c    | obdobie marec           |                               |                             |                                |                    | Základ                         | dane                                   | —— — . <u> </u>                                | <del></del>      |
| Dodávka tepla ÚK BO                                                                                                    |                    |                         |                               |                             |                                |                    |                                |                                        |                                                |                  |
| Dodávka tepla ok BO<br>Dodávka tepla na prípravu TÚV BO                                                                                                    |                    | 0 kWh 20                | 0,0000                        | 000 €                       |                                |                    |                                |                                        |                                                |                  |
| Dodávka tepla ÚK NO                                                                                                    |                    | 0 kWh 20                | -,                            | 000€                        |                                |                    |                                |                                        |                                                | 0,00 €           |
| Dodávka tepla na prípravu TÚV NO                                                                                                    | 141 000<br>17 850  | <b>-</b> 4 - 4 - 11     | -,                            | _                           |                                |                    |                                |                                        |                                                | 0,00 €<br>0,42 € |
| Variabilné náklady                                                                                                    | 17 03              | 0 kWh 20                | 0,0436                        | 20 €                        |                                |                    |                                |                                        |                                                | 3,42 €<br>3,62 € |
| Fixná zložka nákladov                                                                                                    | 3/1 2:             | 10 kW - 20              | 434 5454                      |                             |                                |                    |                                |                                        | 6 929,                                         |                  |
| Spolu vodné a stočné na prípravu TÚ\                                                                                                    |                    |                         | 131,6103                      |                             |                                |                    |                                |                                        | 4 516,                                         | 73 €             |
| t and a descrite the bubleau 104                                                                                                    | 1//,(              | 00 m3 20                | 1,7500                        | 00 €                        |                                |                    |                                |                                        | 309,                                           | 75 €             |
| Náklady spolu - základ dane Konve                                                                                                    | rzov kurzi 1.6 –   | 20 1200 04              |                               | <u></u>                     | <u> </u>                       |                    |                                |                                        |                                                | ,,,,             |
| DPH v €                                                                                                    | rzný kurz: 1 € =   | . 30,1260 SK            |                               |                             |                                |                    | · ·                            |                                        | 11 755,                                        | 52 €             |
| ——————————————————————————————————————                                                                                                    | <u> </u>           | C1                      | - DA:-                        |                             |                                | <b></b>            |                                |                                        | 2 351,                                         |                  |
| `J9FG=CB`cZ758!?5G`D8:!9X]hcf`fl.hhd.#kkk'WUX_Ug'WctaŁ"                                                                                                    |                    | <b>Spolu</b><br>Prijatá |                               | - CDU                       |                                |                    |                                | ,,,,,,,,,,,,,,,,,,,,,,,,,,,,,,,,,,,,,, | 14 106,6                                       | <del></del>      |
|                                                                                                    |                    |                         | záloha be:<br>% zo zálo       |                             |                                |                    |                                |                                        | 5 703,                                         |                  |
|                                                                                                    |                    | Základ                  | k úhrade                      | лу                          |                                |                    |                                |                                        | 1 140,                                         | 69 €             |
|                                                                                                    |                    | DPH K                   |                               |                             |                                |                    |                                |                                        | 6 052,                                         |                  |
| Rozúčtovanie spotrieb podľa jednotlivých zdrojov:                                                                                                    |                    | Spolu                   | na úhrad                      | u                           |                                |                    |                                |                                        | 1 210,4                                        |                  |
| Nelle and the second second se |                    |                         |                               | <del></del>                 |                                |                    |                                |                                        | 7 262,5                                        | 0€               |
| Odberné miesto Osoby V.č. Poč.stav                                                                                                    | Kon.stav           | MJ Koe                  | f. Prepoč.                    | spotreba                    | ÚK kWh €                       | TÚV kWh €          | BO VaS                         |                                        | RP ÚK/TÚV                                      | RP ÚK/TÚ         |
| Spojená škola - mer.ÚK 0 10885239 723,00                                                                                                    | 864,00 14          | 41,00MWh                | <del></del>                   | ,00 kWh                     | 141000                         | <u> </u>           | m3/€                           | m3/€                                   | kw                                             | <del>-</del>     |
| pojená škola - mer.TÚV 0 03043 74,59                                                                                                    | Q2 //A             | (7 OC 1844)             |                               |                             | 6150,42                        |                    |                                |                                        | 30,623<br>3,696                                | 4030,3           |
|                                                                                                    | 92,44 1            | 17,85 MWh               | 17850,                        | 00 kWh                      |                                | 17850              |                                |                                        | 3,696                                          | 486,4            |
| pojená škola – vod.TÚV 0 7901076 15821,00                                                                                                    | 15998,00 17        | 7,00 m3                 |                               |                             |                                | 778,62             |                                |                                        |                                                |                  |
| VS cudzie BO VaS:1.7500 6/m². V. Z                                                                                                    |                    |                         |                               |                             |                                |                    |                                | 177,00                                 |                                                |                  |
| VS cudzie BO VaS:1,7500 €/m3 V: 0<br>NO VaS:1,7500 €/m3 F: 1                                                                                                    | J,043620 €/kWh     |                         |                               |                             | 141000,00                      | 17850,00           | <del>-</del>                   | 309,75<br>177,00                       |                                                | 40.00            |
| egenda VaS: vodné a stočné, BO: bytový odber NO: nebi                                                                                                    | otora/ odb== \:    | adato to o              |                               |                             | 5150 40                        |                    |                                |                                        | 30,623<br>3.696                                | 4030,3<br>486.4  |
| egenda VaS: vodné a stočné, BO: bytový odber NO: neb                                                                                                    | ytovy odber, V: va | ariabilná zložka c      | eny, F: fixná                 | zložka ceny                 | , RP - regulači                | ný príkon 1 GJ     | = 277,778 k                    | Wh IMWh                                | אמאק 1000 = 1<br>סגטיר                         | 486,4            |
| : <b>f</b>                                                                                                    |                    |                         |                               |                             |                                |                    |                                | 487                                    | - ZOOU KVVII                                   |                  |
|                                                                                                    |                    |                         |                               |                             |                                |                    |                                |                                        |                                                |                  |
| SK. = 9 404 -                                                                                                    |                    |                         |                               |                             |                                |                    |                                |                                        |                                                |                  |
| ./                                                                                                    |                    |                         |                               |                             |                                | •                  |                                |                                        |                                                |                  |
| X / _ A 125-                                                                                                    |                    |                         |                               |                             |                                |                    |                                |                                        |                                                |                  |
| U / - U . 100 -                                                                                                    |                    |                         |                               |                             |                                |                    |                                |                                        |                                                |                  |
|                                                                                                    |                    |                         |                               |                             |                                |                    | done                           | 1240                                   | 7770                                           | 1/2              |
| JJ = 1.567,62                                                                                                    |                    |                         |                               |                             |                                |                    | JUN LA                         | 711                                    | ・イ / / {/<br>ヴェ •                              | V                |
|                                                                                                    |                    |                         | $\mathbf{S}_{DC}$             | jená š                      | kala                           |                    |                                | Ola                                    | 011                                            |                  |
| ,                                                                                                    |                    |                         | Spo<br>Na<br>024 or 12        | ú – 110. S<br>Úbrežná 1     | sok<br>vong                    |                    |                                | -4.                                    | 1                                              |                  |
|                                                                                                    |                    |                         | 024 01 K                      | ysucké N                    | 325<br>ové Mesto               | : /                |                                | In                                     | 11                                             |                  |
|                                                                                                    |                    |                         | •                             | -2-                         | AAG TATGBEO                    | w 😽                | SUC                            | As                                     | .r o ^                                         |                  |
| Fakturácia: Alena Berešíková                                                                                                    |                    |                         |                               |                             |                                |                    | School Administration          | გiovens <sup>ka</sup>                  | 6) Vi                                          |                  |
| Cnatacherack                                                                                                    |                    |                         |                               |                             |                                |                    | CIT TANCAL PART                |                                        |                                                |                  |
| Spotreby: Alena Berešíková                                                                                                    |                    |                         |                               |                             |                                | 0000               | A DEVESTION                    | 200                                    |                                                | 1                |
| Spotreby: Alena Berešíková                                                                                                    |                    |                         |                               |                             |                                | 0000               | A DEVESTION                    | 200                                    |                                                |                  |
| Spotreby: Alena Berešíková                                                                                                    |                    |                         |                               |                             |                                | 0000               | 1 19 <b>95UC</b><br>1 593 488. | 200                                    |                                                |                  |
| Spotreby: Alena Berešíková                                                                                                    |                    |                         |                               |                             |                                | 0000               | 1 19 <b>75UC</b><br>1 593 488. | 200                                    | d:                                             | _                |

| FAKTÚRA č. 1/2011  Dátum vyhotovenia: 8.4.2011                         | Dodávateľ Obchodný názov: Spojená škola Sidlo: Nábrežná 1325 Kysucké Nové Mesto Miesto podnikania: |
|------------------------------------------------------------------------|----------------------------------------------------------------------------------------------------|
| Dátum splatnosti: 15.4.2011  Dátum vzniku daňovej povinnosti: 1.4.2011 | ičo: 161501 – Dič/ič dph:  Odberateľ                                                               |
| Forma úhrady: PP  Dátum dodania: 1.4.2011  Banka dodávateľa: DEXIA     | Spojená škola<br>Nábrežná 1325<br>024 Ol Kysucké Nové Mesto                                        |

IČO:

Dodávateľ je registrovaný v Živnostenskom registri na str. č.: ..............., spis. č.: ..................... zo dňa .... Cena celkom Cena za jednotku Sadzba \* Druh tovaru - služby Por. čisto Množstvo bez DPH DPH bez DPH Na základe Vašej objednávky Vám fakturujeme za poskytnuté služby pre zamestnancov pri príležitosti DU 1.4.2011 . 72 porcii x a 7 eur 504,- EUR mywork ua DU Kam. xast 13-2203-005 ZO OZ PŠaV na Slovensku 7\Ub[YX`k]N|'N Y`89AC`J9FG=CB`cZ758!?5G`D8:!9X]hcf`flhhd.#kkk'WUX\_Ug'WtaŁ". Spejená škola, Mabrežna Cejizová cena bez OPH: 24 01 Kysuc W Nove Mesto Helena Šeptajová Celková DPH: Vystavil: Zaokrúhlenie: Pečiatka a podpis 504.-EUR Celkom s DPH: 024 01 Kysucké Nové Mesto Konverzný 30,1260 Mena: Počet priloh kurz: IGAZ 251 J + K

DIČ/IČ DPH:

Predbežná finančná kontrola vykonaná v zmysle § 9 zákona NR SRč. 502/2001 Z. z. o finančnej kontrole a vnútornom audite so zameraním na dodržiavanie hospodárnosti, efektívnosti a účinnosti. Pripravovaná finančná operácia je v súlade s rozpočtom školy a so všeobecne záväznými právnymi predpismi.

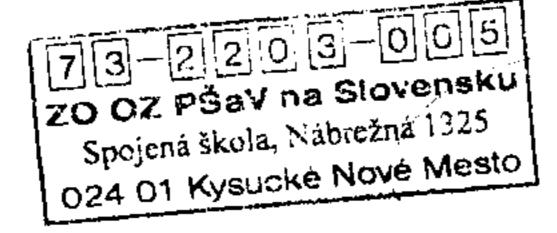

Financina operacia je madena z prosindeno i

podpis

Dodací list číslo

SWAN, a.s., Borska 6, 841 04 Bratislava, Slovenská republika tel::+421 650 123 456, fax.+421 2 35 000 799, cc@swan.sk IĆO: 35 680 202, DIČ: 2020324317, IČDPH: SK2020324317

OR OS Bratislava I, Vlozka č.: 2958/B

Tatrabanka: 2620726338 / 1100 Dexia: 8603889001 / 5600 25717083 / 7500 05.04.2011

Splatnost' do:

Variabilný symbol: Číslo zmluvy:

0 / 2251 / 1 / 1

Číslo zákaznika:

ČSOB: Dátum vystavenia: Dátum dodania: 05.04.2011

19.04.2011

0001015934

7700015917

amtel/9606h

# Faktúra (Daňový doklad) č.: 1110414115

Platiteľ (sídlo spoločnosti): 0001015934 Spojená škola

Nábrežná 1325, 024 01 Kysucké Nové Mesto 1, Slovenská republika

**SWAN** 

Adresát: 0001015934

IČO: 00161501

Spojená škola Nábrežná 1325

024 01 Kysucké Nové Mesto 1

Slovenská republika

# Fakturujeme Vám v EUR:

| P.C. | Kód položky | Popis                            | Počet   | Minúty<br>hh:mm:ss | Jednotková cena<br>bez DPH | Sadzba DPH   | Celkom bez DPH |
|------|-------------|----------------------------------|---------|--------------------|----------------------------|--------------|----------------|
|      | Fakturačné  | obdobie: 01.03.2011 - 31.03.2011 |         |                    |                            |              |                |
| 1    | H02200      | Fakturácia sa služby             | 1       | :                  | İ                          | 20%          | 0,00           |
| 2    | H99208      | Hovorné - 3/2011                 | 1       |                    | 88,05                      | 20%          | 88,05          |
|      |             | Medzisúčet                       | Zfavy · | Základ DPH         | Sadzba DPH                 | Výstupná DPH | Suma s DPH     |
|      |             | 88,05                            | 0,00    | 88,05              | 20%                        | 17,61        | 105,66         |
|      | <u>.</u>    |                                  |         |                    | Suma k út                  | rade v EUR   | 105,66         |

ŠETRITE ČAS, PENIAZE A PAPIER: BEZPLATNE SI AKTIVUJTE ELEKTRONICKÚ FAKTÚRU! Kde? Prostredníctvom formulára na domovskej stránke www.max.sk, telefonicky na 0650 123 456 alebo mailom na max@max.sk.

024 01 Kysucké Nové Mesto

| POŠTOVÝ POSTA PODACÍ LÍ                                                                                                    | POUKAZ NA ÚČET<br>ISTOK                 | Ť                  | Platte iba na pošte POŠTOVÝ POUKAZ NA ÚČET                                                                                                    | S             |  |  |  |
|----------------------------------------------------------------------------------------------------|-----------------------------------------|--------------------|----------------------------------------------------------------------------------------------------|---------------|--|--|--|
| Slovenska pošta, a. s., Partizanska cesta 9, 975 99 Banska Bystnica 1<br>Zap. v OR OS Banská Bystnica, v odd. Sa. vl. č. 803/S<br>IČO 36631124, IČ DPH. SK2021879959 |                                         |                    | SUMA EUR — cent — K. SL — 1 0 5 6 6 0 0 0                                                                                                    | 3 6           |  |  |  |
| PODACIE ČÍSLO                                                                                                    |                                         |                    | PREDCISLIE ÚČTU — ČÍSLO UČTU — ČÍSLO UČTU —  | 3 3 8         |  |  |  |
| VYPLATNÉ V HOTOVOS                                                                                                    | • • • • • • • • • • • • • • • • • • • • | T                  | PODACIE ZNAKY — KONST. SYMBOL — VARIABILNÝ SYMBOL — PODACIE ZNAKY — KONST. SYMBOL — VARIABILNÝ SYMBOL — PODACIE ZNAKY — KONST. SYMBOL — VARIABILNÝ SYMBOL — VARIABILNÝ | 5 9 1 7       |  |  |  |
|                                                                                                    | KOD SLUŽBY                              | KÓD PROD.          | SUMA SLOVOM Jednostopäť====================================                                                                                                    | EUR 66 cen    |  |  |  |
| SUMA                                                                                                    |                                         | EUR cent<br>105 66 | Borská 6<br>– 841 NA Bratislava                                                                                                    |               |  |  |  |
| (ÓD BANKY                                                                                                    | CÍSLO ÚČΤÚ 2620726338<br>KÓD BANKY 1100 |                    | Spoinná škola                                                                                                    | Spojená škola |  |  |  |
| /ARIABILNY SYMBOL                                                                                                    | ······································  | 700015917          | 3 1 3 1 6 1 4 1 1                                                                                                    |               |  |  |  |
| SPECIFICKY SYMBOL                                                                                                    |                                         | <u> </u>           | ŠPECIFICKY SYMBOL                                                                                                    |               |  |  |  |
| DRESAT<br>SWAN, a.s.<br>Borská 6                                                                                                    |                                         |                    | SPRAVA PRE ADRESATA S P L A T N O S T D O O24 O1 Kysucké Nové Mes                                                                                                    | sto 1         |  |  |  |
| 341 04 Bra                                                                                                    | atislava                                | 3                  | 1 9 . 0 4 . 2 0 1 1                                                                                                    |               |  |  |  |

Cassien, s.r.o.

KDF 114

| Dodávateľ:<br>Cassien, s.r.o.<br>M. Nešporu 118<br>024 04 Kysuc                                                                                 | 1.C                                                                      |                                                     | •                                 | ilný symbol:                                       |                                    | 2011006     |
|----------------------------------------------------------------------------------------------------|--------------------------------------------------------------------------|-----------------------------------------------------|-----------------------------------|----------------------------------------------------|------------------------------------|-------------|
| M. Nešporu 118                                                                                                    | 16                                                                       |                                                     | Konšta                            | ntný symbol:                                       |                                    | 0308        |
| <b>*</b>                                                                                                    | 50                                                                       |                                                     |                                   | • •                                                |                                    |             |
|                                                                                                    |                                                                          |                                                     |                                   |                                                    |                                    |             |
| _                                                                                                    |                                                                          |                                                     | Odbera                            | tel':                                              | IČO:                               | 00161501    |
| ıčo:                                                                                                    | 45847720                                                                 |                                                     |                                   |                                                    | DIČ:                               | 2020559145  |
| DIČ:                                                                                                    | 2023127337                                                               |                                                     |                                   |                                                    |                                    |             |
| IČ DPH:                                                                                                    | neplatca                                                                 |                                                     |                                   |                                                    |                                    |             |
| Telefón:                                                                                                    | Tieplatea                                                                |                                                     | l s                               | pojená škola                                       |                                    |             |
| E-mail:                                                                                                    |                                                                          |                                                     |                                   | lábrežná 1325                                      |                                    |             |
|                                                                                                    |                                                                          |                                                     |                                   | 24 01 Kysucké No                                   | vé Mesto                           |             |
| Zapísaný v :                                                                                                    | Obchodný registr                                                         | er Okresného súdu Žilina                            |                                   | •                                                  |                                    |             |
| Oddiel:                                                                                                    | Sro                                                                      |                                                     |                                   |                                                    |                                    |             |
| Vložka číslo:                                                                                                    | 53626/L                                                                  |                                                     |                                   |                                                    |                                    |             |
| 1102NG C1510.                                                                                                    | J3020, 2                                                                 |                                                     |                                   |                                                    |                                    |             |
| Číslo účtu:                                                                                                    | ;                                                                        | 292885006                                           | 0/1100                            |                                                    |                                    |             |
|                                                                                                    | ·                                                                        |                                                     |                                   |                                                    |                                    |             |
| <b>F</b>                                                                                                    |                                                                          | provodom                                            | Konečr                            | ný príjemca:                                       |                                    |             |
| Forma úhrady:                                                                                                    |                                                                          | prevodom                                            |                                   |                                                    |                                    |             |
| Dátum unhatariasia                                                                                                    |                                                                          | 14.3.2011                                           |                                   |                                                    |                                    |             |
|                                                                                                    |                                                                          | 74.7.4011                                           |                                   |                                                    |                                    |             |
| •                                                                                                    | 1.                                                                       | 13 4 2011                                           |                                   |                                                    |                                    |             |
| Dátum splatnosti:                                                                                                    |                                                                          | 13.4.2011                                           |                                   |                                                    |                                    |             |
| Dátum splatnosti:                                                                                                    |                                                                          | 13.4.2011                                           |                                   |                                                    |                                    |             |
| Dátum splatnosti:<br>Dátum vzniku daňo<br>Označenie dodáv<br>V rámci projektu<br>Vám fakturujeme                                                | vej povinnosti:<br>/ky:<br>"Zvyšovanie efektívr                          | 13.4.2011<br>14.3.2011<br>nosti školských vzdelávac |                                   |                                                    |                                    |             |
| Dátum splatnosti: Dátum vzniku daňo  Označenie dodáv  V rámci projektu  Vám fakturujeme                                                         | vej povinnosti:<br>/ky:<br>"Zvyšovanie efektívr                          | 13.4.2011<br>14.3.2011                              | cích programov Spo<br>Počet:<br>7 | ojenej školy v Kysuck<br><b>J. cena:</b><br>800,00 | com Novom Meste  EUR celko  5 600, | nn:         |
| Dátum splatnosti: Dátum vzniku daňo  Označenie dodáv  V rámci projektu  Vám fakturujeme  J9F6-CB'cZ7581?56'D8: 19XJef                           | vej povinnosti:<br>/ky:<br>"Zvyšovanie efektívr                          | 13.4.2011 14.3.2011 nosti školských vzdelávac       |                                   | Э. cena:                                           | EUR celko                          | <b>11</b> : |
| Dátum splatnosti: Dátum vzniku daňo  Označenie dodáv  V rámci projektu  Vám fakturujeme  J9F6-CB'cZ758!?56'D8: 19XJef  Popis: Dotazník          | vej povinnosti:<br>/ky:<br>"Zvyšovanie efektívr                          | 13.4.2011 14.3.2011 nosti školských vzdelávac       |                                   | Э. cena:                                           | EUR celko                          | <b>11</b> : |
| Dátum splatnosti: Dátum vzniku daňo  Označenie dodáv  V rámci projektu  Vám fakturujeme  Jafecbiczyssi?seids: 19xjer  Popis: Dotazník           | vej povinnosti:  'ky:  "Zvyšovanie efektívi ::  'n hd.#kkk'wux_ug'wta t" | 13.4.2011 14.3.2011 nosti školských vzdelávac       |                                   | Э. cena:                                           | EUR celko                          | <b>11</b> : |
| Vám fakturujeme  J9FG=CB'cZ758!?5G'D8: !9XJtcf'  Popis:  Dotazník  Prílohy:                                                                     | vej povinnosti:  'ky:  "Zvyšovanie efektívi ::  'n hd.#kkk'wux_ug'wta t" | 13.4.2011 14.3.2011 nosti školských vzdelávac       |                                   | Э. cena:                                           | EUR celko                          | <b>11</b> : |
| Dátum splatnosti: Dátum vzniku daňo  Označenie dodáv  V rámci projektu  Vám fakturujeme  Jefece cz7581?56'D8: 19xJef  Popis: Dotazník  Prílohy: | vej povinnosti:  'ky:  "Zvyšovanie efektívi ::  'n hd.#kkk'wux_ug'wta t" | 13.4.2011 14.3.2011 nosti školských vzdelávac       |                                   | Э. cena:                                           | EUR celko                          | nn:         |

Spojená škola Nábrežná 1325 Ďakujeme za spolupajoukysucké Nové Mesto -2rypraurous determites certain projection 1006

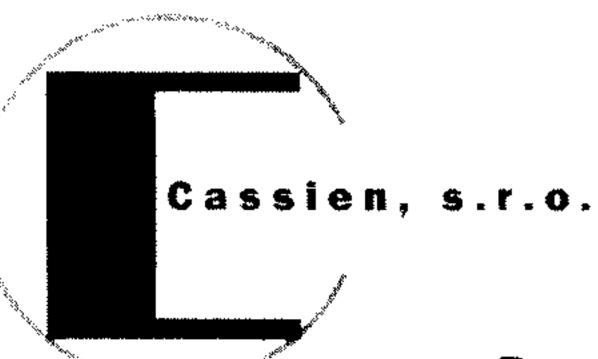

### Preberací Protokol – Dotazníky

### Odovzdávajúci (poskytovateľ):

Cassien, s.r.o.

M. Nešporu 1186

024 04 Kysucké Nové Mesto

# Preberajúci (objednávateľ):

#### Spojená škola

Nábrežná 1325

024 01 Kysucké Nové Mesto

### Predmet odovzdania:

7\ ub [ үх к ]N "N Y89AC J9FG=CB"cZ758!?5G"D8: !9 xjtcf"n Hu.#k k Dwottowanik - požiadavky trhu práce

- 2. Dotazník vzdelávacie potreby zamestnancov
- 3. Dotazník didaktické prostriedky
- 4. Dotazník existujúce učebné materiály
- 5. Dotazník učebne
- 6. Dotazník cezhraničná spolupráce, prenos know how
- 7. Dotazník vzdelávacie potreby žiakov vrátane kariérneho poradenstva

Cassien, s.r.o.

M. Nešporu 1186 024 04 Kysucké Nové Mesto IČO: 45847720 DIČ: 2023127337/

Podpis odovzdávajúceho

Dňa 14.03.2011

Pečiatka

Spojena škola Naboszná 1326 324 91 Kysucké Nové Mesta

Pečiatka

Podpis preberajúceho

Dňa 14.03.2011

Pozn.:

Protokol je prílohou faktúry č. 2011006

Cassion acro-

M. Neśporu 118¢

000 04 Kysu bertieve Meste

100, 48, 947, 726

194,0907,700,536

E-mail cassedsox/garascos

7\Ub[YX`k]N\`N\Y`89AC`J9FG=CB`cZ758!?5G`D8:!9X]hcf`fl.hhd.#kkk'WUX\_Ug'WtaŁ"